#### VISUAL QUICKPRO GUIDE

COVERS PHP 5 & 7

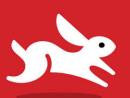

## PHP and MySQL

for Dynamic Web Sites

Fifth Edition

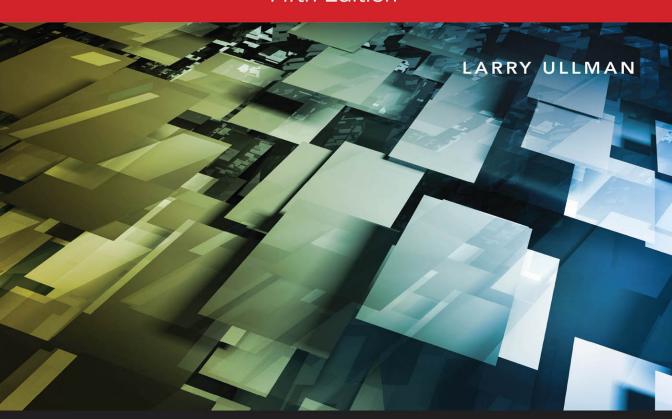

**(a)** LEARN THE QUICK AND EASY WAY!

FREE SAMPLE CHAPTER

SHARE WITH OTHERS

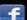

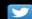

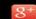

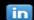

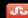

#### VISUAL QUICKPRO GUIDE

# PHP and MySQL for Dynamic Web Sites

Fifth Edition

LARRY ULLMAN

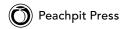

Visual QuickPro Guide

#### PHP and MySQL for Dynamic Web Sites, Fifth Edition

Larry Ullman

Peachpit Press www.peachpit.com

Copyright © 2018 by Larry Ullman

To report errors, please send a note to: errata@peachpit.com Peachpit Press is a division of Pearson Education.

Editor: Mark Taber

Copy Editor: Elizabeth Welch

Technical Reviewer: Timothy Boronczyk Production Coordinator: David Van Ness

Compositor: Danielle Foster Proofreader: Scout Festa Indexer: Valerie Haynes Perry

Cover Design: RHDG / Riezebos Holzbaur Design Group, Peachpit Press

Interior Design: Peachpit Press Logo Design: MINE™ www.minesf.com

#### **Notice of Rights**

This publication is protected by copyright, and permission should be obtained from the publisher prior to any prohibited reproduction, storage in a retrieval system, or transmission in any form or by any means, electronic, mechanical, photocopying, recording, or otherwise. For information on obtaining permission for reprints and excerpts, please complete the form at http://www.pearsoned.com/permissions/

#### Notice of Liability

The information in this book is distributed on an "As Is" basis, without warranty. While every precaution has been taken in the preparation of the book, neither the author nor Peachpit Press shall have any liability to any person or entity with respect to any loss or damage caused or alleged to be caused directly or indirectly by the instructions contained in this book or by the computer software and hardware products described in it.

#### **Trademarks**

Visual QuickPro Guide is a registered trademark of Peachpit Press, a division of Pearson Education. MySQL is a registered trademark of MySQL AB in the United States and in other countries. Macintosh and macOS are registered trademarks of Apple, Inc. Microsoft and Windows are registered trademarks of Microsoft Corp. Other product names used in this book may be trademarks of their own respective owners. Images of Web sites in this book are copyrighted by the original holders and are used with their kind permission. This book is not officially endorsed by nor affiliated with any of the above companies, including MySQL AB.

Unless otherwise indicated herein, any third party trademarks that may appear in this work are the property of their respective owners and any references to third party trademarks, logos or other trade dress are for demonstrative or descriptive purposes only. Such references are not intended to imply any sponsorship, endorsement, authorization, or promotion of Peachpit Press products by the owners of such marks, or any relationship between the owner and Peachpit Press or its affiliates, authors, licensees or distributors.

ISBN-13: 978-0-13-430184-6 ISBN-10: 0-13-430184-6

1 17

Printed and bound in the United States of America

#### **Dedication**

Dedicated to the fine faculty at my alma mater, Northeast Missouri State University. In particular, I would like to thank Dr. Monica Barron, Dr. Dennis Leavens, Dr. Ed Tyler, and Dr. Cole Woodcox, whom I also have the pleasure of calling my friend. I would not be who I am as a writer, as a student, as a teacher, or as a person if it were not for the magnanimous, affecting, and brilliant instruction I received from these educators.

#### **Special Thanks to:**

My heartfelt thanks to everyone at Peachpit Press, as always.

My gratitude to the fine editor on this project, Mark Taber, for leading the way and putting up with too many delayed emails and chapters!

Thanks to David Van Ness and Elizabeth Welch for their hard work, helpful suggestions, and impressive attention to detail. Thanks to Scout Festa for ensuring the writing is "pixel perfect." Thanks also to Valerie Perry for indexing and Danielle Foster for laying out the book, and thanks to Timothy Boronczyk for his technical review.

Kudos to the good people working on PHP, MySQL, Apache, phpMyAdmin, MAMP, and XAMPP, among other great projects. And a hearty "cheers" to the denizens of the various newsgroups, mailing lists, support forums, etc., who offer assistance and advice to those in need.

Thanks, as always, to the readers, whose support gives my job relevance. An extra helping of thanks to those who provided the translations in Chapter 17, "Example—Message Board," and who offered up recommendations as to what they'd like to see in this edition.

Finally, I would not be able to get through a single book if it weren't for the love and support of my wife, Jessica. And a special shout-out to Zoe and Sam, who give me reasons to, and not to, write books!

## Table of Contents

|           | Introduction                      | ix    |
|-----------|-----------------------------------|-------|
| Chapter 1 | Introduction to PHP               | 1     |
|           | Basic Syntax                      | 2     |
|           | Sending Data to the Browser       | 6     |
|           | Writing Comments                  | . 10  |
|           | What Are Variables?               | 14    |
|           | Introducing Strings               | . 18  |
|           | Concatenating Strings             | . 21  |
|           | Introducing Numbers               |       |
|           | Introducing Constants             | . 26  |
|           | Single vs. Double Quotation Marks | . 29  |
|           | Basic Debugging Steps             | . 32  |
|           | Review and Pursue                 | . 34  |
| Chapter 2 | Programming with PHP              | 35    |
|           | Creating an HTML Form             | . 36  |
|           | Handling an HTML Form             |       |
|           | Conditionals and Operators        |       |
|           | Validating Form Data              |       |
|           | Introducing Arrays                |       |
|           | For and While Loops               |       |
|           | Review and Pursue                 |       |
| Chapter 3 | Creating Dynamic Web Sites        | 75    |
| -         | Including Multiple Files          |       |
|           | Handling HTML Forms, Revisited    |       |
|           | Making Sticky Forms               |       |
|           | Creating Your Own Functions       |       |
|           | Review and Pursue                 |       |
|           | Neview and Laisue                 | . 112 |

| Chapter 4 | Introduction to MySQL            | . 113 |
|-----------|----------------------------------|-------|
|           | Naming Database Elements         | . 116 |
|           | Choosing Other Column Properties |       |
|           | Accessing MySQL                  |       |
| Chapter 5 | Introduction to SQL              | . 131 |
|           | Creating Databases and Tables    | .132  |
|           | Inserting Records                |       |
|           | Selecting Data                   |       |
|           | Using Conditionals               | . 142 |
|           | Using LIKE and NOT LIKE          | .145  |
|           | Sorting Query Results            | . 147 |
|           | Limiting Query Results           | .149  |
|           | Updating Data                    | . 151 |
|           | Deleting Data                    | .153  |
|           | Using Functions                  | .155  |
|           | Review and Pursue                | .166  |
| Chapter 6 | Database Design                  | . 167 |
|           | Normalization                    | .168  |
|           | Creating Indexes                 |       |
|           | Using Different Table Types      |       |
|           | Languages and MySQL              |       |
|           | Time Zones and MySQL             | . 191 |
|           | Foreign Key Constraints          | . 197 |
|           | Review and Pursue                | 204   |
| Chapter 7 | Advanced SQL and MySQL           | . 205 |
|           | Performing Joins                 | 206   |
|           | Grouping Selected Results        |       |
|           | Advanced Selections              |       |
|           | Performing FULLTEXT Searches     |       |
|           | Optimizing Queries               |       |
|           | Performing Transactions          |       |
|           | Database Encryption              |       |
|           | Review and Pursue                |       |

| Chapter 8  | Error Handling and Debugging                                                                                                    | . 243                                  |
|------------|----------------------------------------------------------------------------------------------------|----------------------------------------|
|            | Error Types and Basic Debugging                                                                                                    | 250<br>252<br>255<br>260<br>264        |
| Chapter 9  | Using PHP with MySQL                                                                                                    | . 267                                  |
|            | Modifying the Template.  Connecting to MySQL.  Executing Simple Queries .  Retrieving Query Results .  Ensuring Secure SQL .  Counting Returned Records .  Updating Records with PHP .  Review and Pursue . | 270<br>275<br>284<br>288<br>293<br>296 |
| Chapter 10 | Common Programming Techniques                                                                                                    | . 305                                  |
|            | Sending Values to a Script                                                                                                    | .310<br>.316<br>323<br>.331            |
| Chapter 11 | Web Application Development                                                                                                    | . 337                                  |
|            | Sending Email                                                                                                    | 344<br>356<br>364<br>370               |

| Chapter 12 | Cookies and Sessions                                                                                                    | 381                                    |
|------------|----------------------------------------------------------------------------------------------------|----------------------------------------|
|            | Making a Login Page3Making the Login Functions3Using Cookies3Using Sessions4Improving Session Security5Review and Pursue6                                                                                   | 385<br>390<br>404<br>412               |
| Chapter 13 | Security Methods                                                                                                    | 417                                    |
|            | Preventing Spam  Validating Data by Type.  Validating Files by Type.  Preventing XSS Attacks.  Using the Filter Extension  Preventing SQL Injection Attacks  Securing Passwords with PHP  Review and Pursue | 425<br>431<br>435<br>438<br>442<br>449 |
| Chapter 14 | Perl-Compatible Regular Expressions                                                                                                    | 159                                    |
|            | Creating a Test Script                                                                                                    | 464<br>467<br>469<br>472<br>476<br>478 |
| Chapter 15 | Introducing jQuery                                                                                                    | 183                                    |
|            | What Is jQuery?                                                                                                    | 486<br>489<br>492<br>495<br>499<br>505 |

| Chapter 16 | An OOP Primer                                                                                                    | . 519                                      |
|------------|----------------------------------------------------------------------------------------------------|--------------------------------------------|
|            | Fundamentals and Syntax                                                                                                    | 523<br>538                                 |
| Chapter 17 | Example—Message Board                                                                                                    | . 547                                      |
|            | Making the Database                                                                                                    | 556<br>565<br>566<br>. 571<br>576          |
| Chapter 18 | Example—User Registration                                                                                                    | . 587                                      |
|            | Creating the Templates                                                                                                    | 594<br>602<br>604<br>. 614<br>. 617<br>624 |
| Appendix A | Installation                                                                                                    | . 635                                      |
|            | Installation on Windows Installation on macOS.  Managing MySQL Users Testing Your Installation Configuring PHP. Configuring Apache. | 639<br>.641<br>646<br>649<br>652           |
|            | Indov                                                                                                    | 442                                        |

## Introduction

Today's web users expect exciting pages that are updated frequently and provide a customized experience. For them, web sites are more like communities, to which they'll return time and again. At the same time, site administrators want pages that are easier to update and maintain, understanding that's the only reasonable way to keep up with visitors' expectations. For these reasons and more, PHP and MySQL have become the de facto standards for creating dynamic, database-driven web sites.

This book represents the culmination of my many years of web development experience coupled with the value of having written several previous books on the technologies discussed herein. The focus of this book is on covering the most important knowledge in the most efficient manner. It will teach you how to begin developing dynamic web sites and give you plenty of example code to get you started. All you need to provide is an eagerness to learn.

#### What Are Dynamic Web Sites?

Dynamic web sites are flexible and potent creatures, more accurately described as applications than merely sites. Dynamic web sites

- Respond to different parameters (for example, the time of day or the version of the visitor's browser)
- Have a "memory," allowing for user registration and login, e-commerce, and similar processes
- Almost always integrate HTML forms. allowing visitors to perform searches, provide feedback, and so forth
- Often have interfaces where administrators can manage the content
- Are easier to maintain, upgrade, and build upon than statically made sites

Many technologies are available for creating dynamic web sites. The most common are ASP.NET (Active Server Pages, a Microsoft construct), JSP (JavaServer Pages), ColdFusion, Ruby on Rails (a web development framework for the Ruby programming language), and PHP. Dynamic sites don't always rely on a database, but more and more of them do, particularly as excellent database applications like MySQL and MongoDB are available at little to no cost.

#### What Happened to PHP 6?

When I wrote a previous edition of this book, PHP 6 and MySQL 5 for Dynamic Web Sites: Visual QuickPro Guide, the next major release of PHP—PHP 6—was approximately 50 percent complete. Thinking that PHP 6 would therefore be released sometime after the book was published, I relied on a beta version of PHP 6 for a bit of that edition's material. And then... PHP 6 died.

One of the key features planned for PHP 6 was support for Unicode, meaning that PHP 6 would be able to work natively with any language. This would be a great addition to an already popular programming tool. Unfortunately, implementing Unicode support went from being complicated to quite difficult, and the developers behind the language tabled development of PHP 6. Not all was lost. however; some of the other features planned for PHP 6, such as support for *namespaces* (an object-oriented programming concept), were added to PHP 5.3.

When it was time to release the next major version of PHP, it was decided to name it PHP 7 to avoid confusion with the PHP 6 version that was started but never completed.

#### What is PHP?

PHP originally stood for "Personal Home Page" when it was created in 1994 by Rasmus Lerdorf to track the visitors to his online résumé. As its usefulness and capabilities grew (and as it started being used in more professional situations), it came to mean "PHP: Hypertext Preprocessor."

According to the official PHP web site, found at www.php.net (A), PHP is a "popular general-purpose scripting language that is especially suited to web development." It's a long but descriptive definition, whose meaning I'll explain.

continues on next page

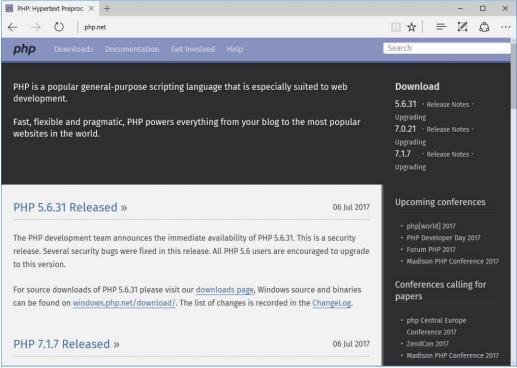

A The home page for PHP.

Starting at the end of that statement, to say that PHP is especially suited to web development means that although you can use PHP for non-web development purposes, it's best suited for that. The corollary is that although many other technologies can be used for web development, that may not be what they're best suited for. Simply put, if you're hoping to do web development, PHP is an excellent choice.

Also, PHP is a *scripting* language, as opposed to a compiled language: PHP was designed to write web scripts, not stand-alone applications (although, with some extra effort, you can create applications in PHP). PHP scripts run only after an event occurs—for example, when a user submits a form or goes to a URL (uniform resource locator, the technical term for a web site address).

I should add to this definition that PHP is a server-side, cross-platform technology, both descriptions being important. Serverside refers to the fact that everything PHP does occurs on the server. A web server application, like Apache or Microsoft's IIS (Internet Information Services), is required and all PHP scripts must be accessed through a URL (http://something). Its cross-platform nature means that PHP runs on most operating systems, including Windows, Unix (and its many variants), and Macintosh. More important, the PHP scripts written on one server will normally work on another with little or no modification.

At the time this book was written. PHP was at version 7.1.7. Although PHP 7 is a major release, the most important changes are in its core, with PHP 7 being significantly more performant than PHP 5.

For the most part, the examples in this book will work fine so long as you're using at least version 5.4. Some functions and

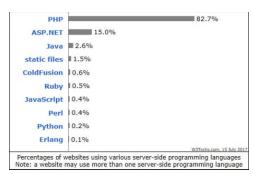

The Web Technology Surveys site provides this graphic regarding server-side technologies (www.w3techs.com/technologies/overview/programming\_language/all).

features covered will require more specific or current versions, like PHP 5.6 or greater. In those cases, I will make it clear when the functionality was added to PHP, and provide alternative solutions if you have a slightly older version of the language.

More information about PHP can always be found at PHP.net.

#### Why use PHP?

Put simply, when it comes to developing dynamic web sites, PHP is better, faster, and easier to learn than the alternatives. What you get with PHP is excellent performance, a tight integration with nearly every database available, stability, portability, and a nearly limitless feature set due to its extendibility. All of this comes at no cost (PHP is open source) and with a very manageable learning curve. PHP is one of the best marriages I've ever seen between the ease with which beginning programmers can start using it and the ability for more advanced programmers to do everything they require.

Finally, the proof is in the pudding: PHP has seen an exponential growth in use since its inception, and is the server-side technology of choice on over 82 percent of all web sites **3**. In terms of all programming languages, PHP is the sixth most popular **6**.

continues on next page

| Jul 2017 | Jul 2016 | Change | Programming Language | Ratings | Change |
|----------|----------|--------|----------------------|---------|--------|
| 1        | 1        |        | Java                 | 13.774% | -6.03% |
| 2        | 2        |        | С                    | 7.321%  | -4.92% |
| 3        | 3        |        | C++                  | 5.576%  | -0.73% |
| 4        | 4        |        | Python               | 3.543%  | -0.62% |
| 5        | 5        |        | C#                   | 3.518%  | -0.40% |
| 6        | 6        |        | PHP                  | 3.093%  | -0.18% |

**C** The Tiobe Index (https://www.tiobe.com/tiobe-index/) uses a combination of factors to rank the popularity of programming languages.

Of course, you might assume that I, as the author of a book on PHP (several, actually), have a biased opinion. Although not nearly to the same extent as I have with PHP, I've also developed sites using JavaServer Pages (JSP), Ruby on Rails (RoR), Sinatra (another Ruby web framework), and ASP. NET. Each has its pluses and minuses, but PHP is the technology I always return to. You might hear that it doesn't perform or scale as well as other technologies, but Yahoo, Wikipedia, and Facebook all use PHP, and you can't find many sites more visited or demanding than those.

You might have heard that PHP is less secure. But security isn't in the language; it's in how that language is used. Rest assured that a complete and up-to-date discussion of all the relevant security concerns is provided by this book.

#### **How PHP works**

As previously stated, PHP is a server-side language. This means that the code you write in PHP sits on a host computer called a server. The server sends web pages to the requesting visitors (you, the client, with your browser).

When a visitor goes to a site written in PHP, the server reads the PHP code and then processes it according to its scripted directions. In the example shown in **1**, the PHP code tells the server to send the appropriate data—HTML code—to the browser, which treats the received code as it would a standard HTML page.

This differs from a static HTML site where, when a request is made, the server merely sends the HTML data to the browser and there is no server-side interpretation occurring **(B)**. Because no server-side action is required, you can run HTML pages in your browser without using a server at all.

continues on next page

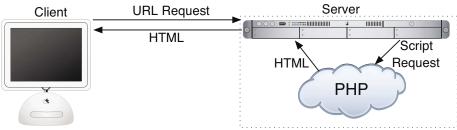

D How PHP fits into the client/server model when a user requests a page.

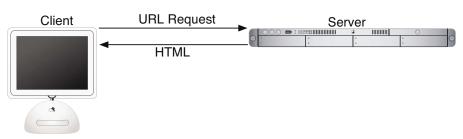

• The client/server process when a request for a static HTML page is made.

To the end user and the browser there is no perceptible difference between what home.html and home.php may look like, but how that page's content was created will be significantly different.

#### What is MySQL?

MySQL (www.mysql.com) is the world's most popular open source database. In fact, today MySQL is a viable competitor to pricey goliaths such as Oracle and Microsoft's SQL Server (and, ironically, MySQL is owned by Oracle). Like PHP, MySQL offers excellent performance, portability, and reliability, with a moderate learning curve and little to no cost.

MySQL is a database management system (DBMS) for relational databases (therefore, MySQL is an RDBMS). A database, in the simplest terms, is a collection of data, be it text, numbers, or binary files, stored and kept organized by the DBMS.

There are many types of databases, from the simple flat-file to relational to objectoriented to NoSQL. A relational database uses multiple tables to store information in its most discernible parts. Although relational databases may involve more thought in the design and programming stages, they offer improved reliability and data integrity that more than make up for the extra effort required. Further, relational databases are more searchable and allow for concurrent users.

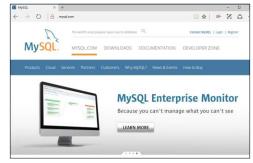

The home page for the MySQL database application.

By incorporating a database into a web application, some of the data generated by PHP can be retrieved from MySQL **3**. This further moves the site's content from a static (hard-coded) basis to a flexible one, flexibility being the key to a dynamic web site.

MySQL is an open source application, like PHP, meaning that it is free to use or even modify (the source code itself is downloadable). There are occasions when you should pay for a MySQL license, especially if you are making money from the sales or incorporation of the MySQL product. Check MySQL's licensing policy for more information on this.

The MySQL software consists of several pieces, including the MySQL server (mysqld, which runs and manages the databases), the MySQL client (mysql, which gives you an interface to the server), and numerous utilities for maintenance and other purposes. PHP has always had good support for MySQL, and that is even truer in the most recent versions of the language.

continues on next page

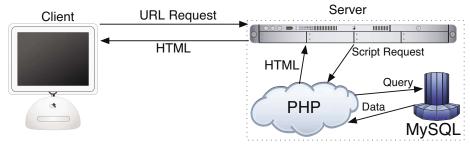

**6** How most of the dynamic applications in this book will work, using both PHP and MySQL.

MySQL has been known to handle databases as large as 60,000 tables with more than several billion rows. MySQL can work with tables as large as thousands of terabytes on some operating systems, generally a healthy 4 GB otherwise. MySQL is used by NASA and the U.S. Census Bureau, among many others.

As of this writing, MySQL is on version 5.7.18. The version of MySQL you have affects what features you can use, so it's important that you know what you're working with. For this book, MySQL 5.7.14 was used, although you should be able to do everything in this book as long as you're using a version of MySQL greater than 5.0.

#### **Pronunciation Guide**

Trivial as it may be, I should clarify up front that MySQL is technically pronounced "My Ess Cue Ell," just as SQL should be said "Ess Cue Ell." This is a question many people have when first working with these technologies. Though not a critical issue, it's always best to pronounce acronyms correctly.

#### What You'll Need

To follow the examples in this book, you'll need the following tools:

- A web server application (for example, Apache, Nginx, or IIS)
- PHP
- MySQL
- A browser (Microsoft's Internet Explorer or Edge, Mozilla's Firefox, Apple's Safari, Google's Chrome, etc.)
- A text editor, PHP-capable WYSIWYG application (Adobe's Dreamweaver qualifies), or IDE (integrated development environment)
- An FTP application, if using a remote server

One of the great things about developing dynamic web sites with PHP and MySQL is that all of the requirements can be met at no cost whatsoever, regardless of your operating system! Apache, PHP, and MySQL are each free, browsers can be had without cost, and many good text editors are available for nothing.

The appendix discusses the installation process on the Windows and macOS operating systems. If you have a computer, you are only a couple of downloads away from being able to create dynamic web sites (in that case, your computer would represent both the client and the server in D and (B). Conversely, you could purchase web hosting for only dollars per month that will provide you with a PHP- and MySQLenabled environment already online.

#### **About This Book**

This book teaches you how to develop dynamic web sites with PHP and MySQL, covering the knowledge that most developers might require. In keeping with the format of the Visual QuickPro series, the information is discussed using a step-by-step approach with corresponding images. The focus has been kept on real-world, practical examples, avoiding "here's something you could do but never would" scenarios. As a practicing web developer myself, I wrote about the information that I use and avoided those topics immaterial to the task at hand. As a practicing writer, I made certain to include topics and techniques that I know readers are asking about.

The structure of the book is linear, and the intention is that you'll read it in order. It begins with three chapters covering the fundamentals of PHP (by the second chapter, you will have already developed your first dynamic web page). After that, there are four chapters on SQL (Structured Query Language, which is used to interact with all databases) and MySQL. Those chapters teach the basics of SQL, database design, and the MySQL application in particular. Then there's one chapter on debugging and error management, information everyone needs. This is followed by a chapter introducing how to use PHP and MySQL together, a remarkably easy thing to do.

The following five chapters teach more application techniques to round out your knowledge. Security, in particular, is repeatedly addressed in those pages. The next two chapters expand your newfound knowledge into subjects that, though not critical, are ones you'll want to pick up in time regardless. Finally, I've included two example chapters, in which the heart of different web applications are developed, with instructions.

#### Is this book for you?

This book was written for a wide range of people within the beginner-to-intermediate range. The book makes use of HTML5, so solid experience with HTML is a must. Although this book covers many things, it does not formally teach HTML or web design. Some CSS is sprinkled about these pages but also not taught.

Second, this book expects that you have one of the following:

- The drive and ability to learn without much hand holding, or...
- Familiarity with another programming language (even solid JavaScript skills would qualify), or...
- A cursory knowledge of PHP

Make no mistake: This book covers PHP and MySQL from A to Z, teaching everything you'll need to know to develop real-world web sites, but the early chapters in particular cover PHP at a quick pace. For this reason I recommend either some programming experience or a curious and independent spirit when it comes to learning new things. If you find that the material goes too quickly, you should probably start off with the latest edition of my book PHP for the World Wide Web: Visual Quick-Start Guide, which goes at a much more tempered pace.

No database experience is required, since SQL and MySQL are discussed starting at a more basic level.

#### What's new in this edition

The first four editions of this book have been very popular, and I've received a lot of positive feedback on them (thanks!). In writing this new edition, I focused on ensuring the material is accurate, up to date, and in keeping with today's standards and best practices. The changes in this edition include

- Updating all the code to use HTML5
- Use of more modern HTML design techniques, including multiple examples of the Twitter Bootstrap framework
- Updating everything for the latest versions of PHP and MySQL
- Additional PHP and MySQL examples, such as performing transactions from a PHP script
- Even more information and examples for improving the security of your scripts and sites
- Removal of outdated content (e.g., things used in older versions of PHP or no longer applicable)
- Return of the installation appendix to the printed book (in the fourth edition, the appendix was freely available online instead)

For those of you that also own a previous edition (thanks, thanks, thanks!), I hope you find this to be a fresh and sharp update to an already excellent resource.

### How this book compares to my other books

This is my fourth PHP and/or MySQL title, after (in order)

- PHP for the World Wide Web: Visual QuickStart Guide
- PHP Advanced and Object-Oriented Programming: Visual QuickPro Guide
- MySQL: Visual QuickStart Guide

I hope this résumé implies a certain level of qualification to write this book, but how do you, as a reader standing in a bookstore, decide which title is for you? Of course, you are more than welcome to splurge and buy the whole set, earning my eternal gratitude, but...

The PHP for the World Wide Web: Visual QuickStart Guide book is very much a beginner's guide to PHP. This title overlaps it some, mostly in the first three chapters, but uses new examples so as not to be redundant. For novices, this book acts as a follow-up to that one. The advanced book is really a sequel to this one, as it assumes a fair amount of knowledge and builds on many things taught here. The MySQL book focuses almost exclusively on MySQL (there are but two chapters that use PHP).

continues on next page

With that in mind, read the section "Is this book for you?" and see if the requirements apply. If you have no programming experience at all and would prefer to be taught PHP more gingerly, my first book would be better. If you are already very comfortable with PHP and want to learn more of its advanced capabilities, pick up PHP Advanced and Object-Oriented Programming: Visual QuickPro Guide. If you are most interested in MySQL and are not concerned with learning much about PHP, check out MySQL: Visual QuickStart Guide.

That being said, if you want to learn everything you need to know to begin developing dynamic web sites with PHP and MySQL today, then this is the book for you! It references the most current versions of both technologies, uses techniques not previously discussed in other books, and contains its own unique examples.

And whatever book you do choose, make sure you're getting the most recent edition or, barring that, the edition that best matches the versions of the technologies you'll be using.

#### **Companion Web Site**

I have developed a companion web site specifically for this book, which you may reach at LarryUllman.com. There you will find every script from this book, a text file containing lengthy SQL commands, and a list of errata that occurred during publication. (If you have problems with a command or script, and you are following the book exactly, check the errata to ensure there is not a printing error before driving yourself absolutely mad.) At this web site you will also find a popular forum where readers can ask and answer each other's questions (I answer many of them myself), and more!

### Questions, comments, or suggestions?

If you have any questions on PHP or MySQL, you can turn to one of the many web sites, mailing lists, newsgroups, and FAQ repositories already in existence. A quick search online will turn up virtually unlimited resources. For that matter, if you need an immediate answer, those sources or a quick online search will most assuredly serve your needs (in all likelihood, someone else has already seen and solved your exact problem).

You can also direct your questions, comments, and suggestions to me. You'll get the fastest reply using the book's corresponding forum (I always answer those questions first). If you'd rather email me, my contact information is available on my site. I do try to answer every email I receive, although I cannot guarantee a quick reply.

#### **Accessing the free Web Edition**

Your purchase of this book in any format includes access to the corresponding Web Edition, which provides several special online-only features:

- The complete text of the book, with all the figures and in full color
- Updates and corrections as they become available

The Web Edition can be viewed on all types of computers and mobile devices with any modern web browser that supports HTML5. To get access to the Web Edition of PHP and MySQL for Dynamic Web Sites: Visual QuickPro Guide all you need to do is register this book:

- 1. Go to www.peachpit.com/register.
- 2. Sign in or create a new account.
- 3. Enter ISBN: 9780134301846.
- **4.** Answer the questions as proof of purchase.

The Web Edition will appear under the Digital Purchases tab on your Account page. Click the Launch link to access the product.

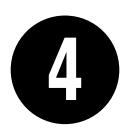

## Introduction to MySQL

Because this book discusses how to integrate several technologies—primarily PHP, SQL, and MySQL—a solid understanding of each is important before you begin writing PHP scripts that use SQL to interact with MySQL. This chapter is a departure from its predecessors in that it temporarily leaves PHP behind to delve into MySQL.

MySQL is the world's most popular open source database application (according to MySQL's web site, www.mysql.com) and is commonly used with PHP. The MySQL software comes with the database server that stores the actual data, different client applications for interacting with the database server, and several utilities. In this chapter, you'll see how to define a simple table using MySQL's allowed data types and other properties. Then you'll learn how to interact with the MySQL server using two different client applications. This information will be the foundation for the SQL taught in the next chapter.

#### **In This Chapter**

| Naming Database Elements         | 114 |
|----------------------------------|-----|
| Choosing Your Column Types       | 116 |
| Choosing Other Column Properties | 120 |
| Accessing MySQL                  | 123 |
| Review and Pursue                | 130 |

#### **Naming Database Elements**

Before you start working with databases, you have to identify your needs. The purpose of the application (or web site, in this case) dictates how the database should be designed. With that in mind, the examples in this chapter and the next will use a database that stores some user registration information.

When creating databases and tables, you should come up with names (formally called identifiers) that are clear, meaningful, and easy to type. Also, identifiers

- Should only contain letters, numbers, and the underscore (no spaces)
- Should not be the same as an existing keyword (like an SQL term or a function name)
- Should be treated as case-sensitive
- Cannot be longer than 64 characters (approximately)
- Must be unique within its realm

This last rule means that a table cannot have two columns with the same name and a database cannot have two tables with the same name. You can, however, use the same column name in two different tables in the same database; in fact, you often will do this.

As for the first three rules. I use the word should, as these are good policies more than exact requirements. Exceptions can be made to these rules, but the syntax for doing so can be complicated. Abiding by these suggestions is a reasonable limitation and will help avoid complications.

#### To name a database's elements:

1. Determine the database's name.

This is the easiest and, arguably, least important step. Just make sure that the database name is unique for that MySQL server. If you're using a hosted server, your web host will likely provide a database name that may or may not include your account or domain name.

For this first example, the database will be called sitename, since the information and techniques could apply to any generic site.

2. Determine the table names.

The table names just need to be unique within this database, which shouldn't be a problem. For this example, which stores user registration information, the only table will be called users.

| TABLE 4.1 users Table |                     |  |  |
|-----------------------|---------------------|--|--|
| Column Name           | Example             |  |  |
| user_id               | 834                 |  |  |
| first_name            | Larry               |  |  |
| last_name             | David               |  |  |
| email                 | ld@example.com      |  |  |
| pass                  | emily07             |  |  |
| registration_date     | 2017-08-31 19:21:03 |  |  |

**3.** Determine the column names for each table.

The users table will have columns to store a user ID, a first name, a last name, an email address, a password, and the registration date. Table 4.1 shows these columns, with sample data, using proper identifiers. Because MySQL has a function called password, I've changed the name of that column to just pass. This isn't strictly necessary but is really a good idea.

For the user id column, there are two common approaches. Some use simply id as the identifying column name in any table so that all tables have an id column. Others use a variation on tablename id: user id or users id.

Chapter 6, "Database Design," discusses database design in more detail, using more complex examples.

To be precise, the length limit for the names of databases, tables, and columns is actually 64 bytes, not characters. While most characters in many languages require 1 byte apiece, it's possible to use a multibyte character in an identifier. But 64 bytes is still a lot of space, so this probably won't be an issue for you.

Whether or not an identifier in MySQL is case-sensitive actually depends on many things, because each database is actually a folder on the server and each table is actually one or more files. On Windows and normally on macOS, database and table names are generally case-insensitive. On Unix and some macOS setups, they are case-sensitive. Column names are always case-insensitive. It's really best, in my opinion, to always use all lowercase letters and work as if casesensitivity applied.

#### **Choosing Your Column Types**

Once you have identified all of the tables and columns that the database will need, vou should determine each column's data type. When you're creating a table, MySQL requires that you explicitly state what sort of information each column will contain. There are three primary types, which is true for almost every database application:

- Text (aka strings)
- Numbers
- Dates and times

Within each of these, there are many variants—some of which are MySQL specific. Choosing your column types correctly not only dictates what information can be stored and how, but also affects the database's overall performance. Table 4.2 lists most of the available types for MySQL, how much space they take up, and brief descriptions of each type. Note that some of these limits may change in different versions of MySQL, and the character set (to be discussed in Chapter 6, "Database Design") may also impact the size of the text types.

Many of the types can take an optional Length attribute, limiting their size. (The brackets, [], indicate an optional parameter to be put in parentheses.) For performance purposes, you should place some restrictions on how much data can be stored in any column. But understand that attempting to insert a string five characters long into a CHAR(2) column will result in truncation of the final three characters. Only the first two characters would be stored: the rest would be lost forever. This is true for any field in which the size is set (CHAR, VARCHAR, INT, etc.). Thus, your length should always correspond to the maximum possible value—as a number—or the longest possible string—as text—that might be stored.

The various date types have all sorts of unique behaviors, the most important of which you'll learn about in this book. All the behaviors are documented in the MySQL manual. You'll use the DATE and TIME fields primarily without modification, so you do not have to worry too much about their intricacies.

There are also two special types—ENUM and SET—that allow you to define a series of acceptable values for that column. An ENUM column can store only one value of a possible several thousand, whereas SET allows for several of up to 64 possible values. These are available in MySQL but aren't present in every database application.

| TARIF 4.2 | MySOL   | Data Types |
|-----------|---------|------------|
| IAULL 7.2 | IVIVJQL | Data Types |

| Туре                      | Size                         | Description                                                                                                  |
|---------------------------|------------------------------|----------------------------------------------------------------------------------------------------|
| CHAR[Length]              | Length bytes                 | A fixed-length field from 0 to 255 characters long                                                           |
| VARCHAR[Length]           | String length + 1 or 2 bytes | A variable-length field from 0 to 65,535 characters long                                                     |
| TINYTEXT                  | String length + 1 bytes      | A string with a maximum length of 255 characters                                                             |
| TEXT                      | String length + 2 bytes      | A string with a maximum length of 65,535 characters                                                          |
| MEDIUMTEXT                | String length + 3 bytes      | A string with a maximum length of 16,777,215 characters                                                      |
| LONGTEXT                  | String length + 4 bytes      | A string with a maximum length of 4,294,967,295 characters                                                   |
| TINYINT[Length]           | 1 byte                       | Range of –128 to 127 or 0 to 255 unsigned                                                                    |
| SMALLINT[Length]          | 2 bytes                      | Range of –32,768 to 32,767 or 0 to 65,535 unsigned                                                           |
| MEDIUMINT[Length]         | 3 bytes                      | Range of –8,388,608 to 8,388,607 or 0 to 16,777,215 unsigned                                                 |
| INT[Length]               | 4 bytes                      | Range of –2,147,483,648 to 2,147,483,647 or 0 to 4,294,967,295 unsigned                                      |
| BIGINT[Length]            | 8 bytes                      | Range of –9,223,372,036,854,775,808 to 9,223,372,036,854,775,807 or 0 to 18,446,744,073,709,551,615 unsigned |
| FLOAT[Length, Decimals]   | 4 bytes                      | A small number with a floating decimal point                                                                 |
| DOUBLE[Length, Decimals]  | 8 bytes                      | A large number with a floating decimal point                                                                 |
| DECIMAL[Length, Decimals] | Length + 1 or 2 bytes        | A <b>DOUBLE</b> stored as a string, allowing for a fixed decimal point                                       |
| DATE                      | 3 bytes                      | In the format YYYY-MM-DD                                                                                     |
| DATETIME                  | 8 bytes                      | In the format YYYY-MM-DD HH:MM:SS                                                                            |
| TIMESTAMP                 | 4 bytes                      | In the format YYYYMMDDHHMMSS; acceptable range starts in 1970 and ends in the year 2038                      |
| TIME                      | 3 bytes                      | In the format of HH:MM:SS                                                                                    |
| ENUM                      | 1 or 2 bytes                 | Short for enumeration, which means that each column can have one of several possible values                  |
| SET                       | 1, 2, 3, 4, or 8 bytes       | Like <b>ENUM</b> except that each column can have more than one of several possible values                   |

#### To select the column types:

1. Identify whether a column should be a text, number, or date/time type (Table 4.3).

This is normally an easy and obvious step, but you want to be as specific as possible. For example, the date 2006-08-02 (MySQL format) could be stored as a string-August 2, 2006. But if you use the proper date format, you'll have a more useful database (and, as you'll see, there are functions that can turn 2006-08-02 into August 2, 2006).

2. Choose the most appropriate subtype for each column (Table 4.4).

For this example, user\_id is set as a **MEDIUMINT**, allowing for up to nearly 17 million values (as an unsigned, or nonnegative, number). registration date will be a **DATETIME**. It can store both the date and the specific time a user registered. When deciding among the date types, consider whether you'll want to access just the date, the time, or possibly both.

When choosing a subtype, err on the side of storing too much information.

The other fields will be mostly VARCHAR, since their lengths will differ from record to record. The only exception is the password column, which will be a fixed-length **CHAR** (you'll see why when inserting records in the next chapter). See the sidebar "CHAR vs. VARCHAR" for more information on these two types.

#### CHAR vs. VARCHAR

Both of these types store strings and can be set with a maximum length. The primary difference between the two is that anything stored as a CHAR will always be stored as a string the length of the column (using spaces to pad it; these spaces will be removed when you retrieve the stored value from the database). Conversely, strings stored in a **VARCHAR** column will require only as much space as the string itself. So the word cat in a VARCHAR(10) column requires 4 bytes of space (the length of the string plus 1), but in a CHAR(10) column, that same word requires 10 bytes of space. Hence, generally speaking, **VARCHAR** columns tend to require less disk space than CHAR columns.

However, databases are normally faster when working with fixed-size columns, which is an argument in favor of CHAR. And that same three-letter word-catin a CHAR(3) uses only 3 bytes but in a VARCHAR(10) requires 4. So how do you decide which to use?

If a string field will *always* be of a set length (e.g., a state abbreviation), use CHAR; otherwise, use VARCHAR. You may notice, though, that in some cases MySQL defines a column as the one type—like CHAR—even though you created it as the other: VARCHAR. This is perfectly normal and is MySQL's way of improving performance.

| TABL | .E 4. | .3 u | sers | Tab | le |
|------|-------|------|------|-----|----|

| Column Name       | Туре      |  |
|-------------------|-----------|--|
| user_id           | number    |  |
| first_name        | text      |  |
| last_name         | text      |  |
| email             | text      |  |
| pass              | text      |  |
| registration_date | date/time |  |

**TABLE 4.4** users Table

| Column Name       | Туре      |
|-------------------|-----------|
| user_id           | MEDIUMINT |
| first_name        | VARCHAR   |
| last_name         | VARCHAR   |
| email             | VARCHAR   |
| pass              | CHAR      |
| registration_date | DATETIME  |

TABLE 4.5 users Table

| Column Name       | Туре        |
|-------------------|-------------|
| user_id           | MEDIUMINT   |
| first_name        | VARCHAR(20) |
| last_name         | VARCHAR(40) |
| email             | VARCHAR(60) |
| pass              | CHAR(128)   |
| registration_date | DATETIME    |

**3.** Set the maximum length for text columns (Table 4.5).

The size of any field should be restricted to the smallest possible value, based on the largest possible input. For example, if a column stores a state abbreviation, it would be defined as a CHAR(2). Other times you might have to guess: I can't think of any first names longer than about 10 characters, but just to be safe I'll allow for up to 20.

The length attribute for numeric types does not affect the range of values that can be stored in the column. Columns defined as TINYINT(1) or TINYINT(20) can store the exact same values. Instead, for integers, the length dictates the display width; for decimals, the length is the total number of digits that can be stored.

If you need absolute precision when using non-integers, DECIMAL is preferred over FLOAT or DOUBLE.

MySQL has a BOOLEAN type, which is just a TINYINT(1), with 0 meaning FALSE and 1 meaning TRUE.

Many of the data types have synonymous names: INT and INTEGER, DEC and DECIMAL, and so on.

Depending on the version of MySQL in use, the TIMESTAMP field type is automatically set as the current date and time when an INSERT or UPDATE occurs, even if no value is specified for that particular field. If a table has multiple TIMESTAMP columns, only the first one will be updated when an INSERT or UPDATE is performed.

MvSQL also has several variants on the text types that allow for storing binary data. These types are BINARY, VARBINARY, TINYBLOB, MEDIUMBLOB, and LONGBLOB. Such types can be used for storing files or encrypted data.

## Choosing Other Column Properties

Besides deciding what data types and sizes you should use for your columns, consider a handful of other properties.

First, every column, regardless of type, can be defined as **NOT NULL**. The **NULL** value, in databases and programming, is equivalent to saying that the field has no known value. Ideally, in a properly designed database, every column of every row in every table should have a value, but that isn't always the case. To force a field to have a value, add the **NOT NULL** description to its column type. For example, a required dollar amount can be described as

cost DECIMAL(5,2) NOT NULL.

#### Indexes, Keys, and AUTO\_INCREMENT

Two concepts closely related to database design are indexes and keys. An *index* in a database is a way of requesting that the database keep an eye on the values of a specific column or combination of columns (loosely stated). The benefit of an index is improved performance when retrieving records but marginally hindered performance when inserting records or updating them.

A *key* in a database table is integral to the "normalization" process used for designing more complicated databases (see Chapter 6). There are two types of keys: *primary* and *foreign*. Each table should have exactly one primary key, and the primary key in one table is often linked as a foreign key in another.

A table's primary key is an artificial way to refer to a record and must abide by three rules:

- 1. It must always have a value.
- 2. That value must never change.
- 3. That value must be unique for each record in the table.

In the *users* table, *user\_id* will be designated as a **PRIMARY KEY**, which is both a description of the column and a directive to MySQL to index it. Since *user\_id* is a number—which primary keys almost always will be, the **AUTO\_INCREMENT** description is also added to the column, which tells MySQL to use the next-highest number as the *user\_id* value for each added record. You'll see what this means in practice when you begin inserting records.

When creating a table, you can also specify a default value for any column, regardless of type. In cases where a majority of the records will have the same value for a column, presetting a default will save you from having to specify a value when inserting new rows (unless that row's value for that column is different from the norm).

#### subscribe ENUM('Yes', 'No') default 'No'

With the subscribe column, if no value is specified when adding a record, the default will be used.

If a column cannot be **NULL** and does not have a default value, and no value is specified for a new record, that field will be given a default value based on its type. For numeric types, the default value is 0. For most date and time types, the type's version of "zero" will be the default (e.g., 0000-00-00). The first TIMESTAMP column in a table will have a default value of the current date and time. String types use an empty string ('') as the default value, except for **ENUM**, whose default value again, if not otherwise specified—is the first possible enumerated value (Yes in the previous example).

The number types can be marked as **UNSIGNED**, which limits the stored data to positive numbers and zero. This also effectively doubles the range of positive numbers that can be stored because no negative numbers will be kept (see Table 4.2). You can also flag the number types as **ZEROFILL**, which means that any extra room will be padded with zeros. ZEROFILLs are also automatically UNSIGNED.

Finally, when designing a database, you'll need to consider creating indexes, adding keys, and using the AUTO INCREMENT property. Chapter 6 discusses these concepts in greater detail, but in the meantime, check out the sidebar "Indexes, Keys, and **AUTO INCREMENT**" to learn how they affect the users table.

#### To finish defining your columns:

1. Identify your primary key.

The primary key is quixotically both arbitrary and critically important. Almost always a number value, the primary key is a unique way to refer to a particular record. For example, your phone number has no inherent value but is unique to you (your home or mobile phone).

In the *users* table, *user\_id* will be the primary key: an arbitrary number used to refer to a row of data. Again, Chapter 6 will go into the concept of primary keys in more detail.

2. Identify which columns cannot have a **NULL** value.

In this example, every field is required (cannot be NULL). As an example of a column that could have **NULL** values, if you stored people's addresses, you might have address\_line1 and address line2, with the latter one being optional. In general, tables that have a lot of **NULL** values suggest a poor design (more on this in...you quessed it...Chapter 6).

continues on next page

**3.** Make any numeric type **UNSIGNED** if it won't ever store negative numbers.

user\_id, which will be a number, should be UNSIGNED so that it's always positive. As a rule, primary keys should always be unsigned. Other examples of UNSIGNED numbers would be the price of items in an e-commerce example, a telephone extension for a business, or a zip code.

- **4.** Establish the default value for any column. None of the columns here logically implies a default value.
- **5.** Confirm the final column definitions (Table **4.6**).

Before creating the tables, you should revisit the type and range of data you'll store to make sure that your database effectively accounts for everything.

- Text columns can also have defined character sets and collations. This will mean more...in Chapter 6.
- Default values must always be a static value, not the result of executing a function, with one exception: the default value for a TIMESTAMP column can be assigned as CURRENT\_TIMESTAMP.
- TEXT columns cannot be assigned default values.

## TABLE 4.6 users Table

| Column Name       | Туре                           |
|-------------------|--------------------------------|
| user_id           | MEDIUMINT UNSIGNED<br>NOT NULL |
| first_name        | VARCHAR(20) NOT NULL           |
| last_name         | VARCHAR(40) NOT NULL           |
| email             | VARCHAR(60) NOT NULL           |
| pass              | CHAR(128) NOT NULL             |
| registration_date | DATETIME NOT NULL              |

## **Accessing MySQL**

To create tables, add records, and request information from a database, you need some sort of *client* to communicate with the MySQL server. Later in the book, PHP scripts will act in this role, but being able to use another interface is necessary.

Although oodles of client applications are available, I'll focus on two: the mysgl client and the web-based phpMyAdmin. A third option, the MySQL Workbench, is not discussed in this book but can be found at the MySQL web site (https://dev.mysql.com/ downloads/workbench/), should you not be satisfied with these two choices.

The rest of this chapter assumes you have access to a running MySQL server. If you are working on your own computer, see Appendix A, "Installation," for instructions on installing MySQL, starting MySQL, and creating MySQL users, all of which must already be done in order to finish this chapter. If you are using a hosted server, your web host should provide you with the database access. Depending on the hosting, you may be provided with phpMyAdmin but not be able to use the command-line mysql client.

## Using the mysql client

The mysgl client is normally installed with the rest of the MySQL software. Although the mysql client does not have a pretty graphical interface, it's a reliable, standard tool that's easy to use and behaves consistently on many different operating systems.

The mysql client is accessed from a command-line interface, be it the Terminal application in Linux or macOS (A), or a DOS prompt in Windows **B**. If you're not comfortable with command-line interactions, you might find this interface to be challenging, but it becomes easy to use in no time.

To start the application from the command line, type its name and press Return or Enter:

## mysql

Depending on the server (or your computer), you may need to enter the full path to start the application. For example:

- /Applications/MAMP/Library/bin/ → mysql (macOS, using MAMP)
- C:\xampp\mysql\bin\mysql (Windows, using XAMPP)

continues on next page

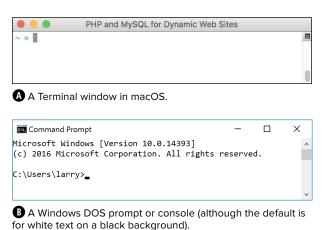

When invoking this application, you can add arguments to affect how it runs. The most common arguments are the username, password, and hostname (computer name, URL, or IP address) you want to use to connect. You establish these arguments like so:

#### mysql -u username -h hostname -p

The -p option will cause the client to prompt you for the password. You can also specify the password on this line if you prefer—by typing it directly after the -p prompt—but it will be visible, which is insecure. The -h hostname argument is optional, and you can leave it off unless you cannot connect to the MySQL server without it.

Within the mysql client, every statement (SQL command) needs to be terminated by a semicolon. These semicolons are an indication to the client that the query is complete and should be run. The semicolons, a common point of confusion, are not part of the SQL itself. What this also means is that you can continue the same SQL statement over several lines within the mysql client, which makes it easy to read and to edit, should that be necessary.

As a quick demonstration of accessing and using the mysql client, these next steps will show you how to start the mysql client, select a database to use, and quit the client. Before following these steps,

- The MySQL server must be running.
- You must have a username and password with proper access.

Both are explained in Appendix A.

As a side note, in the following steps and throughout the rest of the book, I will continue to provide images using the mysql client on both Windows and macOS. Although the appearance differs, the steps and results will be identical. So in short, don't be concerned about why one image shows the DOS prompt and the next a Terminal.

## To use the mysql client:

**1.** Access your system from a command-line interface.

On Unix systems and macOS, this is just a matter of bringing up the Terminal or a similar application.

If you are using Windows and you have installed MySQL on your computer, or press Windows Key+R, type **cmd** in the window **(C)**, and press Enter (or click OK) to bring up a DOS prompt.

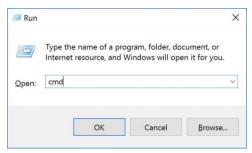

© Executing cmd within the Run prompt in Windows is one way to access a DOS prompt interface.

**2.** Invoke the mysql client, using the appropriate command **D**.

## /path/to/mysql/bin/mysql -u *→ username* -p

The /path/to/mysal part of this step will be largely dictated by the operating system you are running and where MySQL was installed. I've already provided two options, based on installations of MAMP on macOS or XAMPP on Windows (both are installed in Appendix A).

The basic premise is that you are running the mysql client, connecting as username, and requesting to be prompted for the password. Not to overstate the point, but the username and password values that you use must already be established in MySQL as valid (see Appendix A).

**3.** Enter the password at the prompt and press Return/Enter.

The password you use here should be for the user you specified in the preceding step. If you used the proper username/password combination (i.e., someone with valid access), you should be greeted as shown in **(B)**. If access is denied, you're probably not using the correct values (see Appendix A for instructions on creating users).

**4.** Select the database you want to use **1**.

## USE test:

The **USE** command selects the database to be used for every subsequent command. The *test* database is one that MySQL installs by default. Assuming it exists on your server, all users should be able to access it.

continues on next page

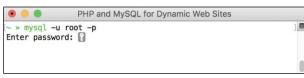

Access the mysql client by entering the full path to the utility, along with the proper arguments.

```
П
 mysql -u root -p
                                                                                   X
Setting environment for using XAMPP for Windows.
larry@LARRYULLMANB008 c:\xampp
# mysql -u root -p
Enter password:
Welcome to the MariaDB monitor. Commands end with ; or \g.
Your MariaDB connection id is 4
Server version: 10.1.21-MariaDB mariadb.org binary distribution
Copyright (c) 2000, 2016, Oracle, MariaDB Corporation Ab and others.
Type 'help;' or '\h' for help. Type '\c' to clear the current input statement.
MariaDB [(none)]>
```

**(E)** If you are successfully able to log in, you'll see a welcome message like this.

5. Quit out of mysql 6.

#### exit

You can also use the command **quit** to leave the client. This step—unlike most other commands you enter in the mysql client—does not require a semicolon at the end.

6. Quit the Terminal or DOS console session.

#### exit

The command **exit** will terminate the current session. On Windows, it will also close the DOS prompt window.

IIP If you know in advance which database you will want to use, you can simplify matters by starting mysql with

/path/to/mysql/bin/mysql -u username
-p databasename

To see what else you can do with the mysql client, type

/path/to/mysql/bin/mysql --help

TIP The mysql client on most systems allows you to use the up and down arrows to scroll through previously entered commands. If you make a mistake in typing a query, you can scroll up to find it, and then correct the error.

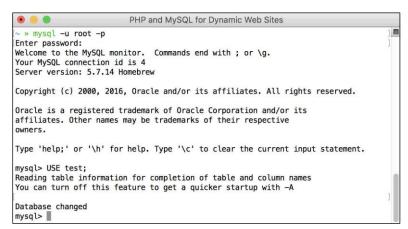

• After getting into the mysql client, run a **USE** command to choose the database with which you want to work.

```
Your MariaDB connection id is 4
Server version: 10.1.21-MariaDB mariadb.org binary distribution

Copyright (c) 2000, 2016, Oracle, MariaDB Corporation Ab and others.

Type 'help;' or '\h' for help. Type '\c' to clear the current input statement.

MariaDB [(none)]> USE test;
Database changed
MariaDB [test]> exit
Bye

larry@LARRYULLMANB008 c:\xampp

# _ _ ____
```

**6** Type either **exit** or **quit** to terminate your MySQL session and leave the mysql client.

In the mysal client, you can also terminate SQL commands using \G instead of the semicolon. For queries that return results, using \G displays those results as a vertical list, as opposed to a horizontal table, which is sometimes easier to peruse.

III If you are in a long statement and make a mistake, cancel the current operation by typing \c and pressing Return or Enter. If mysgl thinks a closing single or double quotation mark is missing (as indicated by the '> and "> prompts), you'll need to enter the appropriate quotation mark first.

## Using phpMyAdmin

phpMyAdmin (www.phpmyadmin.net) is one of the best and most popular applications written in PHP. Its sole purpose is to provide an interface to a MySQL server. It is somewhat easier and more natural to use than the mysql client but requires a PHP installation and must be accessed through a web browser. If you're running MySQL on your own computer, you might find that using the mysql client makes more sense, because installing and configuring

phpMyAdmin constitutes unnecessary extra work (although all-in-one PHP and MySQL installers may do this for you). If you are using a hosted server, your web host is virtually guaranteed to provide phpMyAdmin as the primary way to work with MySQL and the mysql client may not be an option.

Using phpMyAdmin isn't hard, but the next steps run through the basics so that you'll know what to do in the following chapters.

## To use phpMyAdmin:

**1.** Access phpMyAdmin through your web browser **(1)**.

The URL you use will depend on your situation. If running web sites on your own computer, this might be http:// localhost/phpMyAdmin/. If running on a hosted site, your web host will provide you with the proper URL. Likely, phpMy-Admin would be available through the site's control panel (should one exist).

continues on next page

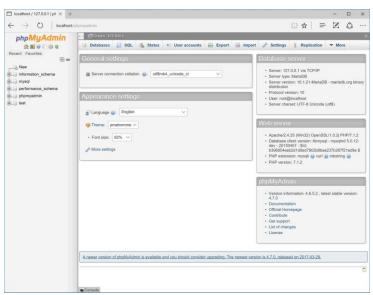

The first phpMyAdmin page (when connected as a MySQL user who can access multiple databases).

Note that phpMyAdmin will only work if it's been properly configured to connect to MySQL with a valid username/password/hostname combination.

- 2. If possible and necessary, use the list on the left to select a database to use 1. What options you have here will vary depending on what MySQL user php-MyAdmin is connecting as. That user might have access to one database. several databases, or every database. On a hosted site where you have just one database, that database will probably already be selected for you. On your own computer, with phpMyAdmin connecting as the MySQL root user, you would see a pull-down menu or a simple list of available databases 1.
- 3. Click on a table name in the left column to select that table 

  ...

You don't always have to select a table in fact, you never will if you just use the SQL commands in this book, but doing so can often simplify some tasks.

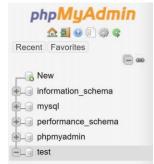

 Use the list of databases on the left side of the window to choose with which database you want to work. This is the equivalent of running a **USE** databasename auery within the mysql client.

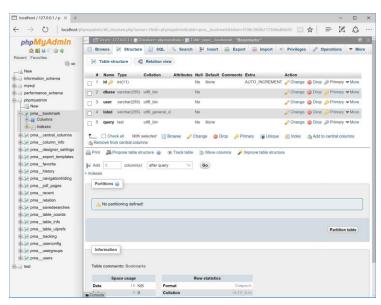

Selecting a table from the left column changes the options on the right side of the page.

- **4.** Use the tabs and links (on the right side of the page) to perform common tasks. For the most part, the tabs and links are shortcuts to common SQL commands. For example, you can use options on the Browse tab to perform a **SELECT** query and options on the Insert tab to add new records.
- **5.** Use the SQL tab **(1)** to enter SQL commands.

The next three chapters, and a couple more later in the book, will provide SQL commands that must be run to create. populate, and manipulate tables. These might look like

INSERT INTO tablename (col1, col2) VALUES (x, y)

These commands can be run using the mysql client, phpMyAdmin, or any other interface. To run them within phpMyAdmin, just enter them into the SQL tab and click Go.

- There's a lot more that can be done with phpMyAdmin, but full coverage would require a chapter in its own right (and a long chapter at that). The information presented here will be enough for you to follow any of the examples in the book, should you not want to use the mysql client.
- phpMyAdmin can be configured to use a special database that will record your query history, allow you to bookmark queries, and more. See the phpMyAdmin documentation for details.
- One of the best reasons to use php-MyAdmin is to transfer a database from one computer to another. Use options on the Export tab in phpMyAdmin connected to the source computer to create a file of data. Then, on the destination computer, use the Import tab in phpMyAdmin (connected to that MySQL server) to complete the transfer.

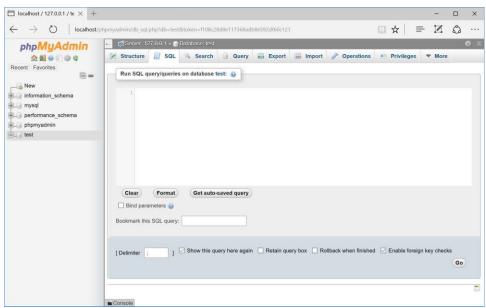

**(C)** The SQL tab, in the main part of the window, can be used to run any SQL command.

## **Review and Pursue**

If you have any problems with the review questions or the pursue prompts, turn to the book's supporting forum (LarryUllman.com/forums/).

#### Review

- What version of MySQL are you using? If you don't know, find out now!
- What characters can be used in database, table, and column names?
- Should you treat database, table, and column names as case-sensitive or case-insensitive?
- What are the three general column types?
- What are the differences between CHAR and VARCHAR?
- How do you determine what size (in terms of subtype or length) a column should be?
- What are some of the other properties that can be assigned to columns?
- What is a primary key?
- If you're using the command-line mysql client to connect to MySQL, what username and password combination is required?

#### **Pursue**

- Find the online MySQL manual for your version of MySQL. Bookmark it!
- Start thinking about what databases you may need for your projects.
- If you haven't yet changed the MySQL root user password (assuming you've installed MySQL on your own computer), use the instructions in Appendix A to do so now.

# Index

- (Boolean mode operator), 229

#### + (Boolean mode) operator, 229 1NF (first normal form), 171-173 (Boolean mode operator), 229 2NF (second normal form), 174-176 > (Boolean mode operator), 229 3NF (third normal form), 177-178 ( (Boolean mode operator), 229 8-bit Unicode Transformation Format, 2 \* (Boolean mode operator), 229 = (Boolean mode) operator, 229 **Comment and Operator Symbols** [] (brackets), 104, 469-471 -- operator, 23 {} (braces) - operator, 23 arrays, 56, 58, 62 ! operator, 45 conditionals, 45 != operator, 142 using with characters, 468 % operator, 23 using with conditionals, 48 **&&** operator, 45, 48, 142 .= (concatenation operator), 22 \* operator, 23 \$ (dollar sign) /\* and \*/, using with comments, 10 escape sequence, 29 ?? operator, 49 preceding variables, 14 @ operator, using to suppress errors, 252, 274 " (double quotation mark), 29-31, 94 operator, 142 ' ' (empty string), using, 49, 51, 104 || operator, 45, 48, 142 = (equals sign), using with variables, 14, 142 + + operator, 23 \ \ (escape sequence), 29 + operator, 23 % (percentage sign), using to match records, operator, 45, 142 <!-- and --> tags, using with comments, 10 # (pound sign), using with comments, 10 <= operator, 45, 142 ' (single quotation mark), 29-31 <> operator, 142 . (period) operator, 21-22 = = operator, 45 ; (semicolons), using with queries, 132-133 = operator, 142 / and // (slashes), 8, 10, 23 > operator, 45, 142 \_ (underscore), using to match records, 145–146 >= operator, 45, 142 Α Symbols ABS() function, 159 \ (backslash) absolute vs. relative paths, 76 escape sequence, 29 access problems, debugging, 265 matching, 466 account activation, 614-616 escaping characters, 6 accounts table, 202 ` (backtick) in SQL commands, 139 creating, 200 (Boolean mode) operator, 229 populating, 202

Numbers

| action attribute, using with form tag, 36, 90 | arithmetic operators                              |
|-----------------------------------------------|---------------------------------------------------|
| activation page, creating, 614–617            | precedence, 25                                    |
| activation process, 611                       | types, 23                                         |
| ADD COLUMN clause, 224                        | using, 144                                        |
| ADD INDEX clause, 224                         | array elements, assigning to variables, 109       |
| ADDDATE() function, 163                       | array_map() function, 424                         |
| addition operator, 23                         | arrays. See also associative arrays               |
| ADDTIME() function, 163                       | asort() function, 66                              |
| administration, 633                           | braces ({}), 56, 58, 62                           |
| Adobe Dreamweaver, 3                          | combining, 64                                     |
| ads, creating, 96                             | count() function, 62                              |
| advanced selections, performing, 222–223.     | creating and accessing, 59–62                     |
| See also SELECT command                       | features, 14, 55–56                               |
| AES_ENCRYPT() function, 239                   | foreach loop, 59-60                               |
| age element, using with HTML forms, 42, 44    | is array() function, 62                           |
| aggregate functions, 216                      | keys, 55, 58                                      |
| Ajax. See also jQuery                         | ksort() function, 66                              |
| creating form, 506–509                        | multidimensional, 62–65                           |
| JavaScript, 511                               | natsort() function, 69                            |
| overview, 505–506                             | number of elements, 62                            |
| server requests, 506                          | <b>\$_POST</b> , 57–58                            |
| server-side script, 509–511                   | range() function, 62                              |
| Ajax request                                  | rsort() function, 66                              |
| anonymous functions, 516                      | sorting, 66–69                                    |
| debugging, 517                                | storing in sessions, 406                          |
| event listener, 512                           | and strings, 66                                   |
| handling, 510                                 | superglobal, 56                                   |
| performing, 512–517                           | using, 57–58                                      |
| aliases, 157                                  | usort() function, 69                              |
| ALTER privilege, 643                          | <b>AS</b> term, 157                               |
| ALTER statement, 224                          | ASC and DESC sorting, 147–148                     |
| AMPPS installer, 636                          | asort() and arsort() functions, 66                |
| ANALYZE command, 232                          | assignment operator, using with variables, 14, 25 |
| and and AND operators, 45, 142                | associative arrays, 287. See also arrays          |
| anonymous functions                           | attr() function, using with jQuery, 504           |
| Ajax request, 516                             | AUTO_INCREMENT, 120-121                           |
| jQuery, 489–490                               | AUTOCOMMIT, altering, 238                         |
| Apache                                        | AVG() function, 216-217, 219                      |
| AllowOverride directive, 658                  |                                                   |
| changing PHP's configuration, 661             | В                                                 |
| configuring, 652–661                          | background color variable, initializing, 328      |
| default directory page, 658                   | backslash (\)                                     |
| Directory directive, 659                      | escape sequence, 29                               |
| .htaccess file, 657–659                       | matching, 466                                     |
| updating hosts, 656–657                       | using to escape characters, 6                     |
| URL rewriting, 660                            | backtick (*) in SQL commands, 139                 |
| virtual hosts, 653–655                        | banking database, 198                             |
| applications, finding, 3                      | BETWEEN operator, 142                             |
|                                               | -1                                                |

| "big" databases, 235. See also databases              | CASE() function, 221                                                                 |
|-------------------------------------------------------|--------------------------------------------------------------------------------------|
| BIGINT[] data types, 117, 198                         | case insensitivity, 6                                                                |
| binary, converting to, 239                            | CEILING() function, 159                                                              |
| BINARY text type, 119                                 | CHANGE COLUMN clause, 224                                                            |
| Bitnami installer, 636                                | CHAR[Length] data type, 117–118                                                      |
| blacklist validation, 425                             | character classes, using, 469–471                                                    |
| blank pages, debugging, 8, 260                        | character sets                                                                       |
| blank spaces, 44                                      | assigning, 188–190                                                                   |
| body tag, placement, 4                                | changing, 224                                                                        |
| Boolean <b>FULLTEXT</b> searches, performing, 229–231 | listing, 186                                                                         |
| Boolean variables, 14                                 | characters. See also meta-characters                                                 |
| Bootstrap framework, 90                               | capitalizing, 22                                                                     |
| bound variable types, 443. See also variables         | escaping, 6                                                                          |
| boundaries, using, 471                                | escaping in patterns, 466                                                            |
| braces ({})                                           | mismatching encodings, 550                                                           |
| arrays, 56, 68, 62                                    | representing, 2                                                                      |
| conditionals, 45                                      | chmod command, adjusting folder permissions, 349                                     |
| using with characters, 468                            | cinema database, 174                                                                 |
| using with conditionals, 48                           | class meta-characters, 464                                                           |
| brackets ([]), 104, 469–471                           | classes, using brackets ([]) with, 469–471                                           |
| break element, 48                                     | client-server request model, 505                                                     |
| browser                                               | closing database connections, 281                                                    |
| sending data to, 6–9                                  | COALESCE() function, 220                                                             |
| sending HTML code, 8, 11–12                           | code blocks, indenting, 48                                                           |
| brute-force attacks, preventing, 449                  | collations                                                                           |
| buffer size, limit, 593                               | assigning, 188–190                                                                   |
|                                                       | changing, 224                                                                        |
| C                                                     | using with character sets, 186–187                                                   |
|                                                       | column lengths, fine tuning, 158                                                     |
| calculator.html file                                  | column names, determining, 115                                                       |
| DOM manipulation, 500–504                             | column properties, choosing, 120–122                                                 |
| jQuery, 496–497                                       | column types, choosing, 116–119                                                      |
| calculator.js page, saving, 498                       | columns                                                                              |
| calculator.php script                                 | applying functions, 155                                                              |
| creating, 86–90                                       | changing definition, 452                                                             |
| default argument values, 101–104                      | including in indexes, 181                                                            |
| Filter extension, 439–441                             | listing in SELECT statements, 141                                                    |
| radio buttons, 98–100                                 | listing in tables, 134                                                               |
| rewriting, 91–94                                      | populating, 137                                                                      |
| validating data by type, 430                          | comments                                                                             |
| values from functions, 105–109                        | using with HTML forms, 42                                                            |
| calendar form, 60, 72                                 | writing, 10–13                                                                       |
| calendar.php, creating, 60-62                         | COMMIT, using with transactions, 236, 238                                            |
| call to undefined function error, 260                 | comparative operators, 45                                                            |
| cannot redeclare function error, 260                  |                                                                                      |
| capitalizing characters, 22                           | comparison functions, 220. See also functions <b>CONCAT()</b> function, 156–158, 219 |
| CAPTCHA test, 424                                     | • • • • • • • • • • • • • • • • • • • •                                              |
| carriage return, 29                                   | CONCAT_WS() function, 158                                                            |
| CASCADE action, 198                                   | concatenating strings, 21–22                                                         |

| conditionals                            | CURTIME() function, 161–162                 |
|-----------------------------------------|---------------------------------------------|
| and operators, 45–48                    | customers table, populating, 202            |
| in SQL, 142–144                         |                                             |
| configuration file, making, 594–598     | D                                           |
| configuration script                    | Darwin operating system, 28                 |
| connecting to database, 599–601         | data                                        |
| database script, 598                    | deleting, 153–154                           |
| using, 594                              | encrypting, 137                             |
| configuring                             | encrypting and decrypting, 240–241          |
| Apache, 652–661                         | grouping, 218–219                           |
| PHP, 649-651                            | inserting into tables, 136–139              |
| connecting to MySQL, 270–274            | limiting amount returned, 149–150           |
| connection script, securing, 288        | selecting, 140–141                          |
| constants                               | selecting conditionally, 220                |
| vs. triggers, 203                       | sending to browser, 6–9                     |
| using, 26–28                            | sorting, 147–148                            |
| vs. variables, 26                       | updating, 151–152                           |
| contact form, 339                       | validating by type, 425–430                 |
| CONVERT() function, 190                 | data types, 116–117, 119                    |
| CONVERT_TZ() function, 192, 567         | data validation. See validating             |
| cookies                                 | database connection                         |
| accessing, 394–396                      | changing, 526                               |
| data limitation, 394                    | closing, 281                                |
| deleting, 399–400, 403                  | database design. See also normalization     |
| in directories, 398                     | conventions, 171                            |
| generating, 396                         | ERD (entity-relationship diagram), 171      |
| logout link, 400–403                    | explained, 168                              |
| requiring, 415                          | foreign key constraints, 197–203            |
| sending, 392–394                        | indexes, 181–183                            |
| vs. sessions, 404                       | languages, 186–190                          |
| setting, 390–391                        | reviewing, 179–180                          |
| setting parameters, 396–398             | table types, 184–185                        |
| testing for, 391                        | time zones, 191–196                         |
| COUNT() function                        | database structure, confirming, 190         |
| grouping selected results, 216–217, 219 | databases. See also "big" databases; MySQL; |
| paginating query results, 324, 330      | SQL (Structured Query Language)             |
| creating forum page, 569                | AUTO_INCREMENT, 120                         |
| count() function, using with arrays, 62 | connecting to, 270–274                      |
| counting returned records, 293–295      | creating in SQL, 132–134                    |
| CREATE privilege, 643                   | DATE and TIME fields, 116                   |
| CREATE SQL command, 132–133             | deciding on contents, 168                   |
| create_ad() function, defining, 96–97   | default values, 122                         |
| create_window() function, 358           | deleting, 154                               |
| CROSS JOIN, 209                         | encrypting, 239–241                         |
| CSS (Cascading Style Sheets), 37        | ENUM data type, 116                         |
| CSS files, declaring encoding, 5        | forms, 171                                  |
| CSS selectors, using with jQuery, 492   | identifiers, 114                            |
| CURDATE() function, 161–162             | indexes and keys, 120                       |

| databases (continuted)                                    | <pre>delete.user.php script, 310-312.</pre>  |
|-----------------------------------------------------------|----------------------------------------------|
| Length attribute, 116                                     | See also users table                         |
| length limits, 115                                        | deleting                                     |
| message board, 548–556                                    | cookies, 399–400, 403                        |
| naming elements, 114–115                                  | data, 153–154                                |
| optimizing, 232                                           | databases, 154                               |
| PRIMARY KEY, 120                                          | records, 203                                 |
| relationships, 170–171                                    | session variables, 409–411                   |
| revealing information about, 190                          | DESC and ASC sorting, 147–148                |
| schema, 168, 171, 601                                     | DESCRIBE tablename, 134                      |
| selecting, 270–274                                        | die() function, 263                          |
| SET data type, 116                                        | directories, referring to, 355               |
| table names, 114–115                                      | display_errors, 33, 250–251, 261–263         |
| TEXT columns, 122                                         | division                                     |
| DATE and TIME fields, 116                                 | operator, 23                                 |
| date and time functions, 161–165, 370–373                 | returning integer quotient, 25               |
|                                                           | documents, organizing, 273                   |
| date constant, creating, 27                               | dollar sign (\$)                             |
| DATE data type, 117                                       | escape sequence, 29                          |
| DATECLY function, 163                                     | preceding variables, 14                      |
| DATEDIFF() function, 163                                  | DOM manipulation, 498–504. See also jQuery   |
| DateTime class, 538-545. See also time and date functions | DOS prompt, accessing and exiting, 124–126   |
|                                                           | double quotation mark ("), 29–31, 94         |
| DATETIME data type, 117                                   |                                              |
| DateTime::COOKIE, 545                                     | DOUBLE[Length, Decimals] data type, 117, 119 |
| DateTime::getTimestamp() method, 545                      | do.while loops, 72                           |
| DAYNAME() function, 161–162                               | DROP COLUMN clause, 224                      |
| DAYOFMONTH() function, 161                                | DROP INDEX clause, 224                       |
| debugging. See also errors                                | DROP privilege, 643                          |
| access problems, 265                                      | dynamic scripts, 17                          |
| Ajax request, 517                                         | dynamic web sites                            |
| beginning, 246–248                                        | HTML forms, 85–90                            |
| best practices, 248                                       | multiple files, 76–84                        |
| blank pages, 8                                            | sticky forms, 91–94                          |
| HTML errors, 8, 249                                       | _                                            |
| JavaScript, 485                                           | E                                            |
| overview, 244–245                                         | E_* constants, 252                           |
| PHP objects, 526                                          | echo function, 6-7. See also print function  |
| PHP scripts, 5, 8, 261–263, 369                           | arrays, 68                                   |
| SQL queries, 264–265                                      | calculator.php script, 87                    |
| steps, 32–33, 246                                         | constants, 27                                |
| techniques, 260–264                                       | debugging scripts, 261–263                   |
| DECIMAL[Length, Decimals] data type, 117, 119             | handle_form.php, 43, 46                      |
| decimals, 14, 25                                          | language construct, 8                        |
| decrement operator, 23                                    | mathematical calculations, 25                |
| decrypting data, 240–241                                  | over multiple lines, 9                       |
| default element, 48                                       | quotation marks, 29, 31                      |
| define() function, constants, 26                          | strings, 18, 20                              |
| DELETE privilege, 643                                     | Trip Cost Calculator, 88                     |
|                                                           | mp cost calculator, oo                       |

| validation results, 53                         | exit command, 126                                   |
|------------------------------------------------|-----------------------------------------------------|
| variables, 16                                  | exit() function, 263                                |
| echo statement, sortable links, 335            | EXPLAIN EXTENDED command, 235                       |
| editing records, 316–322                       | EXPLAIN keyword, 232–235                            |
| edit.user.php script, 316-319                  | extension support, enabling, 649                    |
| else clause, 89                                | extensions, 3, 269                                  |
| else conditional, 45–48                        | external files. See files; multiple files PHP files |
| elseif conditional, 45–48                      |                                                     |
| email, sending, 338–343                        | F                                                   |
| email addresses, validating, 470–471           | FALSE keyword, 144                                  |
| email conditional, 320                         | fetch object() method, 534                          |
| email element, using with HTML forms, 42       | FILE privilege, 643                                 |
| email input, adding to HTML forms, 39          | file uploads                                        |
| email.php script, 339-343, 420                 | allowing for, 344–345                               |
| embedding PHP code, 5                          | configurations, 344                                 |
| empty() function, 49, 51, 104                  | directory access, 348                               |
| empty variable value error, 260                | with PHP, 350–355                                   |
| encoding. See also mismatching encodings       | preparing server, 346–349                           |
| declaring, 5                                   | secure folder permissions, 345                      |
| displaying, 186                                | set time limit() function, 349                      |
| indicating to browser, 2                       | validating, 355                                     |
| encrypting data, 137, 239–241, 350             | Fileinfo extension, 432–434                         |
| enctype, using with form tag, 350, 355         | files, validating by type, 431–434. See also        |
| Enter and Return, 10                           | multiple files; PHP files                           |
| <b>ENUM</b> data type, 116–117, 121, 148       | \$ FILES array, 350                                 |
| equals (=) operator, 14, 142                   | Filter extension                                    |
| ERD (entity-relationship diagram), 171, 180    | vs. regular expressions, 477                        |
| error handlers, customizing, 255–259           | using, 438–441                                      |
| error management, die() and exit(), 263        | firewalls and installation, 636                     |
| error reporting, adjusting, 252–254            | first normal form (1NF), 171–173                    |
| error types, overview, 244–245                 | first.php script                                    |
| error_log() function, 259                      | creating, 3–5                                       |
| errors. See also debugging; warnings           | sending data to browser, 7                          |
| causes, 264                                    | FLOAT[Length, Decimals] data type, 117, 119         |
| displaying, 33                                 | floating-point type, 14, 25                         |
| echo, 6                                        | FLOOR() function, 159                               |
| INSERT, 139                                    | folder permissions, securing, 345                   |
| NULL, 139                                      | footer.html file                                    |
| revealing in PHP, 250                          | saving, 564                                         |
| suppressing with @, 252, 274                   | user registration, 590–593                          |
| \$errors conditional, 321                      | <b>for</b> loops, 70–72                             |
| escape meta-character, 464                     | foreach loop, using with arrays, 59–60, 63–65       |
| escape sequences, 29                           | foreign key constraints                             |
| escaping characters, 6                         | action options, 197                                 |
| event handling, jQuery, 495–498                | CASCADE action, 198                                 |
| event listener, creating for Ajax request, 512 | creating, 199–203                                   |
| exclusive or operator, 45, 48                  | requirement, 203                                    |
| executing queries, 276–283, 526–531            |                                                     |

| foreign keys                                  | G                                              |
|-----------------------------------------------|------------------------------------------------|
| adding, 176                                   | garbage collection, 411                        |
| message board, 556                            | gender element                                 |
| forgot_pasword.php, writing, 624-629          | using with HTML forms, 42, 44, 47              |
| form data, validating, 49–54                  | validating, 52                                 |
| form tag, using, 36, 38                       | get and post, using with HTML forms, 36        |
| FORMAT() function, 159–160                    | GET method                                     |
| form.html script, 37–38                       | sending values to scripts, 306                 |
| forms. See hidden forms; HTML forms;          | using with HTML forms, 36                      |
| sticky forms                                  | GET request, 85                                |
| forum administration, 585                     |                                                |
| forum data, 168–169                           | getdate() function, 370–371                    |
| forum database                                | getimagesize() array, 360                      |
| Atomic, 172                                   | \$GLOBALS array, 110                           |
| ERD (entity-relationship diagram), 180        | GMT (Greenwich Mean Time), 191                 |
| indexes, 183                                  | GRANT privilege, 643                           |
| message board, 548                            | greater than operator, 45, 142                 |
| forum page, making for message board, 566–570 | greater than or equal to operator, 45, 142     |
| forum.php file, saving, 570                   | GREATEST() function, 220                       |
| forums table                                  | greet() function, 111                          |
| character sets and collations, 189–190        | GROUP BY clause                                |
| UTC (Coordinated Universal Time), 193         | aggregate functions, 217                       |
| <b>FULLTEXT</b> index, 181, 185, 224–226      | message board, 566                             |
| FULLTEXT searches, performing, 226–228        | GROUP_CONCAT() function, 216–217, 219          |
| function calls, chaining, 504                 | grouping                                       |
| function parameters, declaring, 111. See also | data, 218–219                                  |
| parameters                                    | functions, 216–217                             |
| function.js script, 358–360                   |                                                |
| functions. See also comparison functions      | Н                                              |
| applying to columns, 155                      | handle_errors.php, saving, 259                 |
| arguments without values, 104                 | handle_form.php                                |
| array() function, 109                         | conditionals, 46–47                            |
| creating, 95–97                               | creating, 42                                   |
| default argument values, 101–104              | testing, 43                                    |
| grouping, 216–217                             | validating forms, 50, 54                       |
| looking up, 22                                | HAVING clause, 219                             |
| multiple values, 109                          | header file, making for template, 268–269      |
| \$name argument, 103                          | header() function, 365–369                     |
| naming, 95                                    | header.html file                               |
| return statement, 109                         | creating, 80–81                                |
| returning values, 105–109                     | login and logout links, 400–401                |
| in SQL, 155–165                               | \$_SESSION, 408                                |
| syntax, 95                                    | templates for message board, 557–564           |
| taking arguments, 97–100                      | user registration, 588–593                     |
| text, 156–158                                 | headers already sent error, 260                |
| user-defined, 111                             | hex. See UNHEX() function                      |
| funds transfer form, 374                      | hidden forms, inputs, 310–315. See also sticky |
| 141143 (14115)C1 101111, 374                  | forms; HTML forms                              |
|                                               | ,                                              |

| nome page                                              |                                               |
|--------------------------------------------------------|-----------------------------------------------|
| message board, 565                                     | IDE (integrated development environment), 2–3 |
| user registration, 602–603                             | identifiers in databases, 114–115             |
| HOUR() function, 161                                   | if conditional, 45–48, 52                     |
| .htaccess file, 345, 652, 657–659                      | <b>IF()</b> function, 220–221, 223            |
| HTML attributes, double-quoting, 94                    | if-else conditional, 52                       |
| HTML code, sending to browser, 8, 11–12                | if-else conditional, 32                       |
| HTML document, creating, 4                             | IFNULL() function, 223                        |
| HTML errors, debugging, 8, 249                         | ••                                            |
| .html extension, 3, 40                                 | images.php script                             |
| HTML forms, 54. See also hidden forms;                 | date and time functions, 371–373              |
| sticky forms                                           | HTTP headers, 364                             |
| action attribute, 90                                   | JavaScript and PHP, 361–362                   |
| creating, 36–40                                        | IN operator, 142                              |
| elements to variables, 42                              | include() functions, 76–77, 84                |
| fields, 54                                             | increment operator, 23                        |
| GET and POST methods, 36                               | indenting code blocks, 48                     |
| GET request, 85                                        | index page for message board, 565             |
| handling, 41–44, 85–90                                 | INDEX privilege, 643                          |
| input types, 44                                        | INDEX type, 181                               |
| inputs, 39, 41                                         | indexes                                       |
| jQuery, 492–494                                        | creating, 181–183                             |
| multidimensional arrays, 65                            | and keys, 120                                 |
| POST method, 85                                        | index.php file                                |
| pull-down menus, 39, 61–62                             | creating, 82–83                               |
| radio buttons, 39                                      | creating functions, 96–97                     |
| select menu options, 94                                | home page for user registration, 602–603      |
| submitting back, 90                                    | <pre>ini_set() function, 250-251</pre>        |
| text and email inputs, 39                              | inner joins, 207–209, 211                     |
| text box, 40                                           | InnoDB storage engine, 184                    |
| textarea element, 40                                   | INSERT command                                |
| Trip Cost Calculator, 86                               | errors, 139                                   |
| validating, 50                                         | records, 135–139                              |
| <u> </u>                                               | INSERT privilege, 643                         |
| HTML resources, 5<br>HTML table, using with arrays, 67 | INSERT query, running, 276–279                |
|                                                        | installation                                  |
| HTML templates, 78–79<br>HTML5 page, 2                 | firewalls, 636                                |
|                                                        | macOS, 639–640                                |
| HTML5 validation rules, 426                            | testing, 646-648                              |
| HTML-embedded scripted language, 2                     | Windows, 636–638                              |
| htmlentities() function, 435–436                       | INT[Length] data type, 117                    |
| htmlspecialchars() function, 435–437, 583              | intdiv() function, 25                         |
| HTTP (Hypertext Transfer Protocol), 381                | integers, 14, 25                              |
| http://, using with PHP code, 5, 7                     | <b>INTO</b> term, 139                         |
| HTTP headers, 364–369                                  | is equal to operator, 45                      |
| httpd.conf file, 652                                   | IS FALSE operator, 142                        |
|                                                        | is not equal to operator, 45                  |
|                                                        | • • •                                         |

| IS NOT NULL operator, 142                              | K                                                       |
|--------------------------------------------------------|---------------------------------------------------------|
| IS NULL operator, 142                                  | KEY vs. INDEX, 183                                      |
| IS TRUE operator, 142                                  | keys                                                    |
| is_* type validation functions, 425                    | explained, 169                                          |
| is_array() function, 62                                | •                                                       |
| is_numeric() function, 54                              | and indexes, 120                                        |
| <pre>is_uploaded_file() function, 355</pre>            | ksort() and krsort() functions, 66, 68                  |
| isset() function, 45, 48–49                            | L                                                       |
|                                                        | L                                                       |
| J                                                      | language encoding, 2                                    |
| JavaScript. See also jQuery                            | languages, 186, 584                                     |
| chaining function calls, 504                           | languages table, including in message board,            |
| creating for Ajax, 511                                 | 548, 551                                                |
| debugging, 485                                         | LEAST() function, 220                                   |
| and PHP, 356–363                                       | LEFT() function, 156                                    |
| JavaScript files, creating for PHP, 357–360            | left joins, 211–212                                     |
| <b>JOIN</b> , using with message board, 566            | Length attribute, 116                                   |
| joining tables, 213–215                                | LENGTH() function, 156, 158                             |
|                                                        | less than operator, 45, 142                             |
| joins across databases, 213                            | less than or equal to operator, 45, 142                 |
|                                                        | LIKE and NOT LIKE, 145—146                              |
| and conditionals, 213                                  | LIKE keyword, 224                                       |
| inner joins, 207–209                                   | <b>LIMIT</b> clause, 149–150, 323                       |
| outer joins, 210–212                                   | limiting query results, in SQL, 149–150                 |
| performing, 206–207                                    | links, making sortable, 331–335. See also URLs          |
| self-joins, 212–213                                    | list() function, 109                                    |
| types, 209, 234                                        | loggedin.php script, 394–395                            |
| jQuery. See also Ajax; DOM manipulation;<br>JavaScript | securing sessions, 413–414                              |
| anonymous functions, 489–490                           | session variables, 407–409                              |
| append() function, 504                                 | logging PHP errors, 259                                 |
| attr() function, 504                                   | logical errors, 244                                     |
| CSS selectors, 492                                     | logical operators, 45                                   |
|                                                        | login functions, making, 385–389                        |
| DOM manipulation, 499–504                              | login page, making, 382–384                             |
| event handling, 495–498<br>hosted version, 487         | login process, updating to secure passwords,<br>455–457 |
| HTML page and browser load, 489                        | login_ajax.php script, creating, 510                    |
| incorporating, 486–488                                 | <pre>login_function.inc.php script, 455-457</pre>       |
| overview, 484–485                                      | login.js file, creating, 512                            |
| page elements, 492–494                                 | Login/Logout links, using, 409                          |
| <pre>prepend() function, 504</pre>                     | login.php script, 392                                   |
| "ready" status, 491                                    | Ajax form, 506–509                                      |
| remove() function, 504                                 | encrypting data, 413                                    |
| using, 489–491                                         | sessions, 405                                           |
| jQuery() function, calling, 491                        | setcookie() function, 397-398                           |
| JSON (JavaScript Object Notation), 517                 | user registration, 617–622                              |
|                                                        | logout link, creating, 400–403                          |
|                                                        | logout.php script, user registration, 622–623           |
|                                                        | LONGBLOB text type, 119                                 |
|                                                        | • • •                                                   |

| LONGTEXT data type, 117                 | thread page, 571–575                          |
|-----------------------------------------|-----------------------------------------------|
| loops, for and while, 70-72             | threads table, 548–549, 552, 583              |
| LOWER() function, 156                   | translations, 555                             |
| lowercase strings, 22                   | users table, 553, 555                         |
|                                         | words table, 549, 553–554, 556                |
| M                                       | message hierarchy, reflecting, 179            |
| macOS                                   | messages table                                |
| Darwin, 28                              | creating, 189                                 |
| XAMPP installer, 639–640                | UTC (Coordinated Universal Time), 194         |
| mail() function, 650                    | meta tag, indicating encoding, 2              |
| dependencies in PHP, 338                | meta-characters, using in patterns, 464.      |
| using, 339–343                          | See also characters                           |
| malicious code, protecting against, 435 | method attribute, using with form tag, 36     |
| many-to-many relationships, 170         | MIME type, 433                                |
| MariaDB, 636                            | MIN() function, 216-217, 569                  |
|                                         | MINUTE() function, 161                        |
| matches, finding, 472–475               | mismatching encodings, 550. See also encoding |
| matches.php file, saving, 474           | MOD() function, 159–160                       |
| matching                                | modifiers, using, 476–477                     |
| backslash (\), 466<br>patterns, 461–463 | modulus operator, 23                          |
| •                                       | MONTH() function, 161                         |
| records, 145–146                        | MONTHNAME() function, 161                     |
| and replacing patterns, 478–481         | move_uploaded_file() function, 355            |
| strings, 466                            | movies table, 172                             |
| math operators, 23                      | movies-actors table, 173                      |
| mathematical calculations, 144          | multidimensional arrays, 62–65                |
| MAX() function, 216–217, 569            | multiple files. See also files; PHP files     |
| MAX_FILE_SIZE restriction, 355          | absolute vs. relative paths, 76               |
| MEDIUMBLOB text type, 119               | functions, 76–77                              |
| MEDIUMINT[Length] data type, 117        | includes directory, 78                        |
| MEDIUMTEXT data type, 117               | including, 78–84                              |
| MEMORY table type, 185                  | site structure, 78                            |
| message board                           | templates directory, 78                       |
| complications, 584                      | multiplication operator, 23                   |
| database, 548–556                       | multivalued variables, 14                     |
| foreign keys, 556                       | My/SAM table type, 184                        |
| forum administration, 585               | MySQL. See also databases; SQL (Structured    |
| forum page, 566–570                     | Query Language)                               |
| index page, 565                         | accessing, 123–129                            |
| language dropdown menu, 563             | column properties, 120–122                    |
| languages, 554                          | column types, 116–119                         |
| languages table, 548, 551               | connecting to, 270–272                        |
| mismatching encodings, 550              | data types, 117                               |
| posting messages, 576–585               | database elements, 114–115                    |
| posts table, 549, 552                   | default values, 123                           |
| relationships, 549                      | operators, 142                                |
| removing tags, 583                      | testing, 648                                  |
| tables, 548–549                         | text types for binary data, 119               |
| templates, 557–564                      | web site, 113                                 |
|                                         |                                               |

| MySQL and OOP                                                                                                    | NOT NULL columns, 120                                                                                                    |
|----------------------------------------------------------------------------------------------------|----------------------------------------------------------------------------------------------------|
| creating connections, 523–526                                                                                                    | NOT NULL values, in tables, 135                                                                                                    |
| executing queries, 526-531                                                                                                    | not operator, 45                                                                                                    |
| fetching results, 531–533                                                                                                    | NOT operator, 142                                                                                                    |
| outbound parameters, 538                                                                                                    | NOT REGEXP() function, 158                                                                                                    |
| prepared statements, 534                                                                                                    | Notepad, warning against, 3                                                                                                    |
| mysql client, 123–127                                                                                                    | NOW() function, 137, 139, 141, 161                                                                                                    |
| MySQL Extension, 283                                                                                                    | NULL coalescing operator, 49                                                                                                    |
| MySQL users, managing, 641–645                                                                                                    | NULL columns, 120-121                                                                                                    |
| MySQL version, confirming, 247                                                                                                    | NULL values                                                                                                    |
| MySQLi constructor, arguments, 526                                                                                                    | grouping results, 219                                                                                                    |
| MySQLi object, creating, 525                                                                                                    | inner joins, 209                                                                                                    |
| <pre>mysqli_affected_rows() conditional,</pre>                                                                                                    | and quotation marks, 136 in tables, 135                                                                                                    |
| mysqli_close() function, 291                                                                                                    | NULL variables, 14, 45                                                                                                    |
| mysqli_connect() function, 270-274                                                                                                    | number types, <b>UNSIGNED</b> , 121                                                                                                    |
| <pre>mysqli_fetch_array() constants, 284, 287</pre>                                                                                                    | <pre>number_format() function, 23, 88</pre>                                                                                                    |
| mysqli_num_rows() function, 296                                                                                                    | numbers                                                                                                    |
| mysqli_query() function, 280, 283, 287                                                                                                    | is_numeric() function, 54                                                                                                    |
| <pre>mysqli_real_escape_string() vs. prepared</pre>                                                                                                    | testing for, 54                                                                                                    |
| statements, 442–443                                                                                                    | using, 23–25                                                                                                    |
| <pre>mysqli_real_escape_string(), using, 288-292, 318</pre>                                                                                                    | numeric functions, 159–160                                                                                                    |
| MySQLi::character_set_name() method, 526                                                                                                    | 0                                                                                                    |
|                                                                                                    |                                                                                                    |
| MySQLi::prepare() method, 534                                                                                                    | oh clean() function 593                                                                                                    |
|                                                                                                    | ob_clean() function, 593 ob_end_flush() function, 593                                                                                                    |
| MySQLi::prepare() method, 534  N                                                                                                    | ob_end_flush() function, 593                                                                                                    |
|                                                                                                    | <pre>ob_end_flush() function, 593 ob_flush() function, 593</pre>                                                                                                    |
| N                                                                                                    | <pre>ob_end_flush() function, 593 ob_flush() function, 593 ob_get_contents() function, 593</pre>                                                                                                    |
| N \n (newline character), 10                                                                                                    | <pre>ob_end_flush() function, 593 ob_flush() function, 593 ob_get_contents() function, 593 objects, 14</pre>                                                                                                    |
| N \n (newline character), 10 \n escape sequence, 29                                                                                                    | ob_end_flush() function, 593<br>ob_flush() function, 593<br>ob_get_contents() function, 593<br>objects, 14<br>one-to-many relationships, 170, 176                                                                                                    |
| N \n (newline character), 10 \n escape sequence, 29 name element, using with HTML forms, 42                                                                                                    | ob_end_flush() function, 593<br>ob_flush() function, 593<br>ob_get_contents() function, 593<br>objects, 14<br>one-to-many relationships, 170, 176<br>one-to-one relationships, 170, 176                                                                                                    |
| N \n (newline character), 10 \n escape sequence, 29 name element, using with HTML forms, 42 natsort() function, 69                                                                                                    | ob_end_flush() function, 593 ob_flush() function, 593 ob_get_contents() function, 593 objects, 14 one-to-many relationships, 170, 176 one-to-one relationships, 170, 176 OOP (object-oriented programming)                                                                                                    |
| N \n (newline character), 10 \n escape sequence, 29 name element, using with HTML forms, 42 natsort() function, 69 nesting conditionals, 48                                                                                                    | ob_end_flush() function, 593 ob_flush() function, 593 ob_get_contents() function, 593 objects, 14 one-to-many relationships, 170, 176 one-to-one relationships, 170, 176 OOP (object-oriented programming) classes, 522                                                                                                    |
| N \n (newline character), 10 \n escape sequence, 29 name element, using with HTML forms, 42 natsort() function, 69 nesting conditionals, 48 newline character (\n), 10, 29                                                                                                    | ob_end_flush() function, 593 ob_flush() function, 593 ob_get_contents() function, 593 objects, 14 one-to-many relationships, 170, 176 one-to-one relationships, 170, 176 OOP (object-oriented programming) classes, 522 DateTime class, 522, 538–545                                                                                                    |
| N \n (newline character), 10 \n escape sequence, 29 name element, using with HTML forms, 42 natsort() function, 69 nesting conditionals, 48 newline character (\n), 10, 29 nonscalar variables, 14                                                                                                    | ob_end_flush() function, 593 ob_flush() function, 593 ob_get_contents() function, 593 objects, 14 one-to-many relationships, 170, 176 one-to-one relationships, 170, 176 OOP (object-oriented programming) classes, 522 DateTime class, 522, 538–545 fundamentals, 520–521                                                                                                    |
| N \n (newline character), 10 \n escape sequence, 29 name element, using with HTML forms, 42 natsort() function, 69 nesting conditionals, 48 newline character (\n), 10, 29 nonscalar variables, 14 normalization. See also database design                                                                                                    | ob_end_flush() function, 593 ob_flush() function, 593 ob_get_contents() function, 593 objects, 14 one-to-many relationships, 170, 176 OOP (object-oriented programming) classes, 522 DateTime class, 522, 538–545 fundamentals, 520–521 MySQLi class, 522                                                                                                    |
| N \n (newline character), 10 \n escape sequence, 29 name element, using with HTML forms, 42 natsort() function, 69 nesting conditionals, 48 newline character (\n), 10, 29 nonscalar variables, 14 normalization. See also database design 1NF (first normal form), 171–173                                                                                                    | ob_end_flush() function, 593 ob_flush() function, 593 ob_get_contents() function, 593 objects, 14 one-to-many relationships, 170, 176 OOP (object-oriented programming) classes, 522 DateTime class, 522, 538–545 fundamentals, 520–521 MySQLi class, 522 vs. procedural, 520                                                                                                    |
| N \n (newline character), 10 \n escape sequence, 29 name element, using with HTML forms, 42 natsort() function, 69 nesting conditionals, 48 newline character (\n), 10, 29 nonscalar variables, 14 normalization. See also database design 1NF (first normal form), 171–173 2NF (second normal form), 174–176                                                                                                    | ob_end_flush() function, 593 ob_flush() function, 593 ob_get_contents() function, 593 objects, 14 one-to-many relationships, 170, 176 OOP (object-oriented programming) classes, 522 DateTime class, 522, 538–545 fundamentals, 520–521 MySQLi class, 522 vs. procedural, 520 syntax in PHP, 521–522                                                                                                    |
| N \n (newline character), 10 \n escape sequence, 29 name element, using with HTML forms, 42 natsort() function, 69 nesting conditionals, 48 newline character (\n), 10, 29 nonscalar variables, 14 normalization. See also database design 1NF (first normal form), 171–173 2NF (second normal form), 174–176 3NF (third normal form), 177–178                                                                                                    | ob_end_flush() function, 593 ob_flush() function, 593 ob_get_contents() function, 593 objects, 14 one-to-many relationships, 170, 176 one-to-one relationships, 170, 176 OOP (object-oriented programming) classes, 522 DateTime class, 522, 538–545 fundamentals, 520–521 MySQLi class, 522 vs. procedural, 520 syntax in PHP, 521–522 OOP and MySQL                                                                                                    |
| N \n (newline character), 10 \n escape sequence, 29 name element, using with HTML forms, 42 natsort() function, 69 nesting conditionals, 48 newline character (\n), 10, 29 nonscalar variables, 14 normalization. See also database design 1NF (first normal form), 171–173 2NF (second normal form), 174–176 3NF (third normal form), 177–178 flexibility, 178                                                                                                    | ob_end_flush() function, 593 ob_flush() function, 593 ob_get_contents() function, 593 objects, 14 one-to-many relationships, 170, 176 OOP (object-oriented programming) classes, 522 DateTime class, 522, 538–545 fundamentals, 520–521 MySQLi class, 522 vs. procedural, 520 syntax in PHP, 521–522 OOP and MySQL creating connections, 523–526                                                                                                    |
| N \n (newline character), 10 \n escape sequence, 29 name element, using with HTML forms, 42 natsort() function, 69 nesting conditionals, 48 newline character (\n), 10, 29 nonscalar variables, 14 normalization. See also database design 1NF (first normal form), 171–173 2NF (second normal form), 174–176 3NF (third normal form), 177–178 flexibility, 178 keys, 169                                                                                                    | ob_end_flush() function, 593 ob_flush() function, 593 ob_get_contents() function, 593 objects, 14 one-to-many relationships, 170, 176 OOP (object-oriented programming) classes, 522 DateTime class, 522, 538–545 fundamentals, 520–521 MySQLi class, 522 vs. procedural, 520 syntax in PHP, 521–522 OOP and MySQL creating connections, 523–526 executing queries, 526–531                                                                                                    |
| N \n (newline character), 10 \n escape sequence, 29 name element, using with HTML forms, 42 natsort() function, 69 nesting conditionals, 48 newline character (\n), 10, 29 nonscalar variables, 14 normalization. See also database design 1NF (first normal form), 171–173 2NF (second normal form), 174–176 3NF (third normal form), 177–178 flexibility, 178 keys, 169 overruling, 178                                                                                      | ob_end_flush() function, 593 ob_flush() function, 593 ob_get_contents() function, 593 objects, 14 one-to-many relationships, 170, 176 OOP (object-oriented programming) classes, 522 DateTime class, 522, 538–545 fundamentals, 520–521 MySQLi class, 522 vs. procedural, 520 syntax in PHP, 521–522 OOP and MySQL creating connections, 523–526 executing queries, 526–531 fetching results, 531–533                                                                                             |
| N \n (newline character), 10 \n escape sequence, 29 name element, using with HTML forms, 42 natsort() function, 69 nesting conditionals, 48 newline character (\n), 10, 29 nonscalar variables, 14 normalization. See also database design 1NF (first normal form), 171–173 2NF (second normal form), 174–176 3NF (third normal form), 177–178 flexibility, 178 keys, 169 overruling, 178 overview, 167–168                                                                    | ob_end_flush() function, 593 ob_flush() function, 593 ob_get_contents() function, 593 objects, 14 one-to-many relationships, 170, 176 OOP (object-oriented programming) classes, 522 DateTime class, 522, 538–545 fundamentals, 520–521 MySQLi class, 522 vs. procedural, 520 syntax in PHP, 521–522 OOP and MySQL creating connections, 523–526 executing queries, 526–531 fetching results, 531–533 outbound parameters, 538                                                                    |
| N \n (newline character), 10 \n escape sequence, 29 name element, using with HTML forms, 42 natsort() function, 69 nesting conditionals, 48 newline character (\n), 10, 29 nonscalar variables, 14 normalization. See also database design 1NF (first normal form), 171–173 2NF (second normal form), 174–176 3NF (third normal form), 177–178 flexibility, 178 keys, 169 overruling, 178 overview, 167–168 primary keys, 169                                                  | ob_end_flush() function, 593 ob_flush() function, 593 ob_get_contents() function, 593 ob_get_contents() function, 593 objects, 14 one-to-many relationships, 170, 176 OOP (object-oriented programming) classes, 522 DateTime class, 522, 538–545 fundamentals, 520–521 MySQLi class, 522 vs. procedural, 520 syntax in PHP, 521–522 OOP and MySQL creating connections, 523–526 executing queries, 526–531 fetching results, 531–533 outbound parameters, 538 prepared statements, 534           |
| N \n (newline character), 10 \n escape sequence, 29 name element, using with HTML forms, 42 natsort() function, 69 nesting conditionals, 48 newline character (\n), 10, 29 nonscalar variables, 14 normalization. See also database design 1NF (first normal form), 171–173 2NF (second normal form), 174–176 3NF (third normal form), 177–178 flexibility, 178 keys, 169 overruling, 178 overview, 167–168 primary keys, 169 relationships, 170–171                           | ob_end_flush() function, 593 ob_flush() function, 593 ob_get_contents() function, 593 ob_get_contents() function, 593 objects, 14 one-to-many relationships, 170, 176 OOP (object-oriented programming) classes, 522 DateTime class, 522, 538–545 fundamentals, 520–521 MySQLi class, 522 vs. procedural, 520 syntax in PHP, 521–522 OOP and MySQL creating connections, 523–526 executing queries, 526–531 fetching results, 531–533 outbound parameters, 538 prepared statements, 534 operators |
| N \n (newline character), 10 \n escape sequence, 29 name element, using with HTML forms, 42 natsort() function, 69 nesting conditionals, 48 newline character (\n), 10, 29 nonscalar variables, 14 normalization. See also database design 1NF (first normal form), 171–173 2NF (second normal form), 174–176 3NF (third normal form), 177–178 flexibility, 178 keys, 169 overruling, 178 overview, 167–168 primary keys, 169 relationships, 170–171 NOT BETWEEN operator, 142 | ob_end_flush() function, 593 ob_flush() function, 593 ob_get_contents() function, 593 ob_get_contents() function, 593 objects, 14 one-to-many relationships, 170, 176 OOP (object-oriented programming) classes, 522 DateTime class, 522, 538–545 fundamentals, 520–521 MySQLi class, 522 vs. procedural, 520 syntax in PHP, 521–522 OOP and MySQL creating connections, 523–526 executing queries, 526–531 fetching results, 531–533 outbound parameters, 538 prepared statements, 534           |

| OPTIMIZE command, 232                          | mail() dependencies, 338                  |
|------------------------------------------------|-------------------------------------------|
| <b>OR</b> operator, 142, 144                   | securing passwords, 449–457               |
| or operator, 45                                | testing, 646-648                          |
| ORDER BY clause, 147-148                       | updating records, 296–303                 |
| organizing documents, 273                      | uploading files, 350–355                  |
| outbound parameters, 538. See also parameters  | PHP code                                  |
| outer joins, 210–212                           | adding, 2                                 |
| output buffering, 589                          | embedding, 5                              |
|                                                | in HTML tags, 91                          |
| P                                              | running through http://, 5                |
| paginating query results, 323–330              | test script, 3                            |
| parameters, indicating, 104. See also function | PHP errors                                |
| parameters; outbound parameters                | displaying, 250–251                       |
| parse errors, debugging, 8, 244, 260           | examples, 260                             |
| password verify() function, 451, 457           | logging, 259                              |
| password.php script, 297–302                   | <pre>.php extension, 3</pre>              |
| passwords                                      | PHP files, extensions, 3. See also files; |
| changing, 296, 629–633                         | multiple files                            |
| resetting, 624–629                             | PHP manual, accessing, 22                 |
| root user, 641–642                             | PHP objects, debugging, 526               |
| securing with PHP, 449–457                     | PHP scripts                               |
| storing hash versions, 450                     | accessing via URLs, 4–5                   |
| validating, 299                                | altering output, 20                       |
| passwords, validating, 279                     | commenting, 11–13                         |
| patterns                                       | debugging, 5, 33, 261–263, 369            |
| back referencing, 478, 481                     | for JavaScript, 360–363                   |
| defining, 464–466                              | making, 3–5                               |
| escaping characters, 466                       | revealing errors, 250                     |
| greediness, 473–474                            | sending values to, 306–309                |
| matching, 461–463                              | PHP tags, inserting, 4                    |
| matching and replacing, 478–481                | PHP validation, 517                       |
| matching start and end, 477                    | PHP version, confirming, 247              |
| meta-characters, 464                           | <pre>phpinfo() function</pre>             |
| pcre.php file                                  | display_errors, 33                        |
| character classes, 470–471                     | file uploads, 346                         |
| creating, 465                                  | invoking, 650                             |
| quantifiers, 467–468                           | version confirmation, 247                 |
| reporting matches, 472–475                     | php.ini configuration file                |
| saving, 463                                    | altering configuration, 650–651           |
| percentage sign (%), using to match records,   | file uploads, 344                         |
| 145–146                                        | <pre>include_path setting, 84</pre>       |
| period (.) operator, 21–22                     | phpMyAdmin client                         |
| permissions forum, 349                         | accessing tables, 134                     |
| PHP                                            | creating users, 645                       |
| changing configuration for Apache, 661         | executing queries, 132–133                |
| configuring, 649–651                           | inserting records, 139                    |
| confirming server settings, 346                | listing tables, 134                       |
| and JavaScript, 356–363                        | root user password, 642                   |
|                                                |                                           |

| phpMyAdmin (continued)                        | optimizing, 232–235                             |
|-----------------------------------------------|-------------------------------------------------|
| SELECT queries, 141                           | quotation marks, 136                            |
| using, 123–129                                | running, 141                                    |
| pipe ( ), using with regular expressions, 465 | query results                                   |
| pop-up window                                 | fetching, 531–534                               |
| creating, 360                                 | limiting, 149–150                               |
| resizing, 359                                 | paginating, 323–330                             |
| <b>\$_POST</b> array, 57–58                   | retrieving, 284–287                             |
| POST method, using with HTML forms, 36, 85    | sorting, 147–148                                |
| post_form.php script, creating, 576-580       | quit command, 126                               |
| post_message.php                              | quotation marks                                 |
| prepared statements, 535–537                  | vs. ` (backtick), 139                           |
| saving, 448                                   | printing, 6                                     |
| posting messages, 576–585                     | in queries, 136                                 |
| post.php script, creating, 580–585            | single vs. double, 29–31                        |
| pound sign (#), using with comments, 10       | variables, 18                                   |
| <b>POW()</b> function, 159                    |                                                 |
| predefined variables, 14–17                   | R                                               |
| preg match() function, 460, 472               | \r escape sequence, 29                          |
| preg replace() function, 478, 480–481         | radio buttons, using on HTML forms, 39, 92,     |
| preg split() function, 475                    | 98–100                                          |
| prepared statements                           | <b>RAND()</b> function, 159–160, 240            |
| OOP and MySQL, 534–537                        | range() function, using with arrays, 62         |
| using, 442–448                                | ranges, MySQL operators, 142                    |
| PRIMARY KEY, 120-121, 181-182                 | read.php page, 571–575, 582                     |
| primary keys                                  | records. See also returned records              |
| assigning, 169                                | adding to databases, 276–279                    |
| 2NF (second normal form), 175                 | deleting, 153–154, 203                          |
| foreign-key link, 180                         | editing, 316–322                                |
| print function. See also echo function        | inserting in phpMyAdmin, 139                    |
| debugging scripts, 261–263                    | inserting in SQL, 135–139                       |
| language construct, 8                         | matching, 145–146                               |
| over multiple lines, 9                        | updating with PHP, 296–303                      |
| using, 6–7                                    | REGEXP() function, 158                          |
| privileges in MySQL, 643–644                  | register.php script                             |
| procedural vs. OOP, 520                       | executing queries, 526–531                      |
| PROCESS privilege, 643                        | modifying, 295                                  |
| proxy scripts, 364, 369                       | <pre>mysqli_real_escape_string(), 289-291</pre> |
| pull-down menus, using on HTML forms,         | securing passwords, 452–454                     |
| 39, 61–62, 91                                 | user registration, 604–613                      |
|                                               | registration script, creating, 275–283, 604–613 |
| Q                                             | regular expressions                             |
| quantifiers                                   | character classes, 469–471                      |
| meta-characters, 464                          | data validation, 430                            |
| using, 467–468                                | defining patterns, 464–466                      |
| queries. See also simple queries              | vs. Filter extension, 477                       |
| executing, 132–133, 275–283, 526–531          | finding matches, 472–475                        |
| explaining, 233–235                           | miding matches, 472–473                         |

| greediness, 473–474                           | security. See also SQL security                    |
|-----------------------------------------------|----------------------------------------------------|
| lazy matches, 473                             | approach, 419                                      |
| matching and replacing patterns, 478–481      | recommendations, 450                               |
| matching patterns, 461–463                    | of sortable links, 335                             |
| modifiers, 476–477                            | SELECT command, 140. See also                      |
| pipe ( ), 465                                 | advanced selections                                |
| preg_match() function, 460                    | and joins, 206–207                                 |
| quantifiers, 467–468                          | listing columns, 141                               |
| searches, 158                                 | SELECT privilege, 643                              |
| test script, 460-463                          | select_db() method, 526                            |
| relationships, 170–171                        | selecting data, 140–141, 158                       |
| relative vs. absolute paths, 76               | self-joins, 212-213                                |
| RELOAD privilege, 643                         | semicolons (;), using with queries, 132–133        |
| RENAME TO clause, 224                         | sending email, 338–343                             |
| REPLACE command, 139                          | server settings, confirming, 346                   |
| REPLACE() function, 156                       | server-side PHP validation, 517                    |
| report_errors script, saving, 254             | <b>\$_SESSION</b> , 408, 411                       |
| \$ REQUEST variable, 42, 44                   | session behavior, changing, 412                    |
| require() functions, 76–77, 84                | session fixation, preventing, 415                  |
| resetting passwords, 624–629                  | session hijacking, 412–413                         |
| resource variable type, 14                    | session security, improving, 412–415               |
| return, creating, 9–10                        | session variables                                  |
| return statement, using with functions, 109   | accessing, 407–409                                 |
| returned records, counting, 293–295. See also | deleting, 409–411                                  |
| records                                       | setting, 404                                       |
| REVOKE privilege, 643                         | session_start(), calling, 593                      |
| RIGHT() function, 156                         | sessions                                           |
| right joins, 210–211                          | beginning, 405–406                                 |
| ROLLBACK, using with transactions, 236        | vs. cookies, 404                                   |
| root user password, setting, 641–642          | garbage collection, 411                            |
| ROUND() function, 159                         | storing arrays in, 406                             |
| round() function, 23                          | SET data type, 116–117                             |
| rsort() function, 66                          | <b>setcookie()</b> function, 394, 396, 398         |
| RTF MIME type, 433                            | <b>sha1()</b> function, 413–414                    |
| run-time errors, 244                          | SHA2() function, 137, 139, 144, 239                |
|                                               | SHOW CHARACTER SET command, 186                    |
| S                                             | SHOW COLLATION LIKE command, 187                   |
| sanitization filters, 438                     | SHOW command, 189-190                              |
| savepoints, creating in transactions, 238     | SHOW ENGINES command, 185                          |
| scalar values, using with constants, 26       | SHOW WARNINGS command, 139                         |
| scalar variables, 14                          | show_image.php, 361, 367-368                       |
| schema, 168, 171, 601                         | SHUTDOWN privilege, 643                            |
| scripts. See PHP scripts                      | simple queries, 284. See also queries              |
| searches, FULLTEXT, 224–231                   | single quotation mark ('), 29–31                   |
| SECOND() function, 161                        | site administration, 633                           |
| second normal form (2NF), 174–176             | site structure, 78                                 |
| second.php script, saving, 7                  | sitename database, 132–134                         |
|                                               | slashes (/ and //), including with tags, 8, 10, 23 |

| SMALLINT[Length] data type, 117                                            | strtolower() function, 22                 |
|----------------------------------------------------------------------------|-------------------------------------------|
| sortable displays, making, 331–335                                         | strtoupper() function, 22                 |
| sorting                                                                    | SUBDATE() function, 163                   |
| arrays, 66–69                                                              | Sublime Text, 3                           |
| query results, 147–148                                                     | submission conditional, 321               |
| source, readability, 9                                                     | submit element, using with HTML forms, 42 |
| spacing, altering, 9–10                                                    | subpattern meta-characters, 464           |
| spam, preventing, 418–424                                                  | SUBSTRING() function, 156                 |
| spam_scrubber() function, 421-424                                          | SUBTIME() function, 163                   |
| SPATIAL index, 183                                                         | subtraction operator, 23                  |
| SQL (Structured Query Language). See also                                  | <b>SUM()</b> function, 216–217, 219       |
| databases; MySQL                                                           | superglobal arrays, 56–58, 110            |
| conditionals, 142–144                                                      | switch conditional, 48                    |
| databases, 132–134                                                         | syntactical errors, 244–245               |
| deleting data, 153–154                                                     | syntax                                    |
| functions, 155–165                                                         | basics, 2                                 |
| LIKE and NOT LIKE, 145–146                                                 | comments, 11                              |
| limiting query results, 149–150                                            | for making functions, 95                  |
| records, 135–139                                                           | _                                         |
| selecting data, 140–141                                                    | T                                         |
| sorting query results, 147–148                                             | <b>\t</b> escape sequence, 29             |
| tables, 132–134                                                            | tab escape sequence, 29                   |
| updating data, 151–152                                                     | table names, determining, 114–115         |
| SQL commands                                                               | table types, using, 184–185               |
| (backtick), 139                                                            | tables                                    |
| downloading, 139                                                           | analyzing horizontally, 173               |
| entering, 129                                                              | analyzing vertically, 176                 |
| SQL errors, causes, 264 SQL injection attacks, proventing, 442, 448        | confirming, 134                           |
| SQL injection attacks, preventing, 442–448 SQL queries, debugging, 264–265 | creating in SQL, 132–134                  |
| SQL security, ensuring, 288–292. See also                                  | emptying, 154                             |
| security                                                                   | inserting data, 136–139                   |
| SQRT() function, 159                                                       | as intermediaries, 176                    |
| sticky forms, making, 91–94, 321–322. See also                             | joining, 213–215                          |
| hidden forms; HTML forms                                                   | listing columns, 134                      |
| sticky-footer-navbar.css file, 79                                          | relationships, 170                        |
| storage engine, specifying, 184                                            | revealing information about, 190          |
| string meta-characters, 464                                                | selecting data, 140–141                   |
| strings                                                                    | and text columns, 134                     |
| and arrays, 66                                                             | types, 134                                |
| concatenating, 21–22                                                       | tags                                      |
| converting case, 22                                                        | including slashes, 8                      |
| functions, 22                                                              | removing, 583                             |
| matching, 466                                                              | templates                                 |
| meta-characters, 466                                                       | directory, 78                             |
| using, 18–21                                                               | message board, 557–564                    |
| variable type, 14                                                          | modifying, 268–269                        |
| strip_tags() function, 435–437, 583                                        | storing in external files, 82             |
| strstr() function, 466                                                     | user registration, 588–593                |

| Terminal, accessing and exiting, 124–126        | <b>UNHEX()</b> function, 239–240                |
|-------------------------------------------------|-------------------------------------------------|
| ternary operator, 324                           | Unicode data, using in queries, 550             |
| test() function, 111                            | Unicode version 9.0.0, 2                        |
| test.html file                                  | UNION statement                                 |
| HTML form for jQuery, 492–494                   | explaining queries, 233                         |
| jQuery, 488–491                                 | using with joins, 211                           |
| test.js document                                | <b>UNIQUE</b> index, 139, 181                   |
| creating, 490                                   | UNIX_TIMESTAMP() function, 161                  |
| event handling, 496–498                         | <b>UNSIGNED</b> number types, 121–122           |
| text, converting character sets, 190            | UPDATE privilege, 643                           |
| text box, adding to HTML form, 40               | updating                                        |
| text columns, using with tables, 134            | data, 151–152                                   |
| TEXT data type, 117, 122                        | records with PHP, 296–303                       |
| text functions, 156–158                         | <pre>upload_rtf.php script, creating, 431</pre> |
| text input, adding to HTML forms, 39            | uploading files. See file uploads               |
| textarea element, 40                            | UPPER() function, 155-156                       |
| third normal form (3NF), 177–178                | uppercase strings, 22                           |
| thread page, creating for message board,        | URL rewriting, enabling in Apache, 660          |
| 571–575                                         | URLs. See also links                            |
| Thumbs.db file, 363                             | appending variables, 309                        |
| time and date functions, 161–165, 370–373.      | using to access PHP scripts, 4–5, 7             |
| See also DateTime class                         | user ID value, validating, 317                  |
| TIME data type, 117                             | user registration                               |
| time zones, 191–196                             | account activation, 614–616                     |
| TIMESTAMP data type, 117, 119, 121              | activation process, 611                         |
| TINYTEXT data type, 117                         | configuration scripts, 594–601                  |
| TINYBLOB text type, 119                         | database schema, 601                            |
| TINYINT[Length] data type, 117, 119             | home page, 602–603                              |
| transactions                                    | logging in and out, 617–623                     |
| performing, 236–238                             | output buffering, 589                           |
| uploads in PHP, 374–379                         | password management, 624–633                    |
| transactions table, creating, 201               | registration, 604–613                           |
| transfer.php, 374–379                           | site administration, 633                        |
| translations, noting in message board, 555      | templates, 588-593                              |
| triggers vs. constraints, 203                   | user-defined functions, 111                     |
| TRIM() function, 156                            | users. See MySQL users                          |
| Trip Cost Calculator, 86, 89–90, 94, 100, 104   | users and privileges, creating, 643–645         |
| TRUE keyword, 144                               | users table, 114–115, 119, 122. See also        |
| TRUE or FALSE variables, 14                     | <pre>delete.user.php script</pre>               |
| TRUNCATE command, 154, 303                      | character sets and collations, 189–190          |
| type validation functions, 425                  | creating, 133                                   |
| typecasting variables, 427–430, 438             | inserting values, 138                           |
|                                                 | UTC (Coordinated Universal Time), 193           |
| U                                               | usort() function, 69                            |
| ucfirst() function, 22                          | UTC (Coordinated Universal Time), 191–196       |
| ucwords() function, 22                          | UTC_TIMESTAMP() function, 161                   |
| undefined variables, 44, 260                    | <b>UTF-8</b> encoding, 2, 187, 199              |
| underscore ( ), using to match records, 145–146 |                                                 |

| V                                        | W                                               |
|------------------------------------------|-------------------------------------------------|
| validating                               | W3C validation tools, using, 249                |
| data by type, 425–430                    | WAMP installer, 636                             |
| email addresses, 470–471                 | warnings, showing, 139. See also errors         |
| files by type, 431–434                   | web server, confirming, 247–248                 |
| form data, 49–54, 88                     | WHEN clauses, advanced selections, 221          |
| passwords, 279                           | WHERE conditional, using with UPDATE, 151–152   |
| server-side PHP, 517                     | while loops, 70-72, 284, 287                    |
| validation, approaches, 425              | white space, 10                                 |
| values                                   | whitelist validation, 425                       |
| MySQL operators, 142                     | Widget Cost Calculator, 425                     |
| sending to scripts, 306–309              | Windows, XAMPP installer, 637–638               |
| VARBINARY text type, 119                 | WITH QUERY EXPANSION modifier, 231              |
| VARCHAR[Length] data type, 117–118       |                                                 |
| variable scope, 110                      | X                                               |
| variables. See also bound variable types | XAMPP installer                                 |
| altering output, 20                      | accessing, 636                                  |
| appending to URLs, 309                   | Windows, 636–637                                |
| checking, 49                             | XML-style tags, 4                               |
| vs. constants, 26                        | <b>XOR</b> operator, 142                        |
| HTML forms, 42                           | <b>xor</b> operator, 45, 48                     |
| and numbers, 24                          | XSS attacks, preventing, 435–437                |
| and strings, 19                          | ,, , , , , , , , , , , , , , , , , , ,          |
| typecasting, 427–428                     | Υ                                               |
| undefined, 44                            | YEAR() function, 161                            |
| using, 14–17                             | TEAR() function, for                            |
| versions, confirming, 247                | Z                                               |
| vi editor, 3                             | _                                               |
| <pre>view_users.php script</pre>         | ZEROFILL number type, 121                       |
| counting returned records, 293–295       | zones. See time zones                           |
| object-oriented version, 534             | Zulu time. See UTC (Coordinated Universal Time) |
| paginating, 323–330                      |                                                 |
| retrieving query results, 285–286        |                                                 |
| sending values to scripts, 306–307       |                                                 |
| sortable links, 331–335                  |                                                 |

virtual hosts, using with Apache, 653–655